УТВЕРЖДАЮ Генеральный директор ООО «НОВОМАР» \_\_\_\_\_\_\_\_\_\_\_\_\_\_\_\_\_ Т.В. Буга

«\_\_\_\_»\_\_\_\_\_\_\_\_\_\_\_\_\_\_2021 г.

# ПРОГРАММНОЕ ОБЕСПЕЧЕНИЕ «ДРАЙВЕР MIL1553UD» И «БИБЛИОТЕКА ВЗАИМОДЕЙСТВИЯ MIL1553UD»

Модулей "PCIe–1553UDx" "XMC–1553UDx" "CPCIS–1553UDx" "mPCIe–1553UDx"

*Из Под Дат*

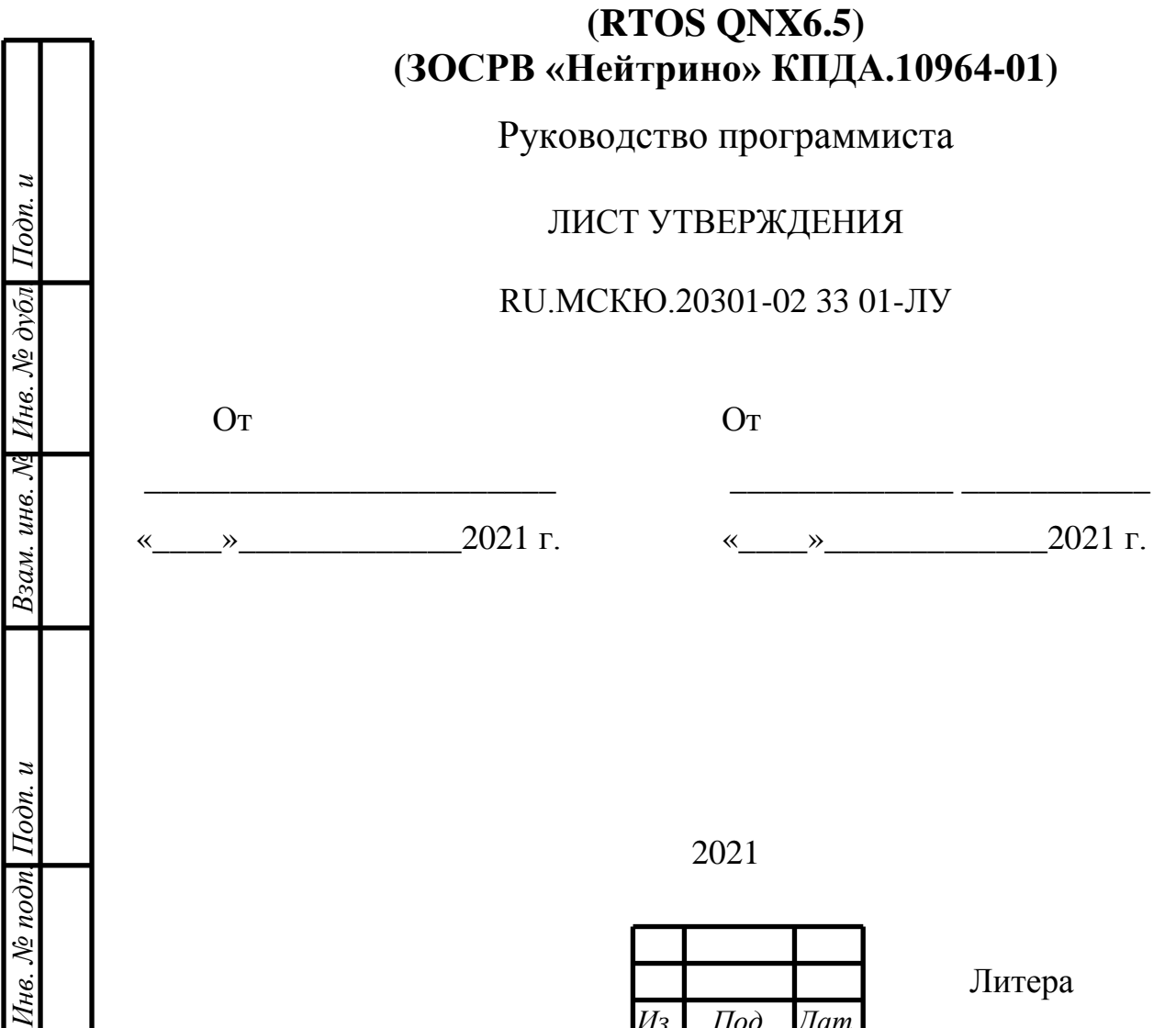

Утвержден

RU.МСКЮ.20301-02 33 01-ЛУ

### ПРОГРАММНОЕ ОБЕСПЕЧЕНИЕ

«ДРАЙВЕР MIL1553UD» И «БИБЛИОТЕКА ВЗАИМОДЕЙСТВИЯ MIL1553UD»

Модулей "PCIe–1553UDx" "XMC–1553UDx" "CPCIS–1553UDx" "mPCIe–1553UDx"

### **(RTOS QNX6.5) (ЗОСРВ «Нейтрино» КПДА.10964-01)**

Руководство программиста

RU.МСКЮ.20301-02 33 01

Листов 75

2021

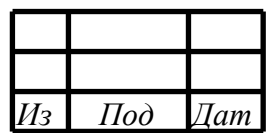

Литера

### $\mathcal{L}$ RU.МСКЮ.20301-02 33 01 АННОТАЦИЯ

В книге описываются технологические принципы, использованные в программном обеспечении «ДРАЙВЕР MIL1553UD» И «БИБЛИОТЕКА ВЗАИМОДЕЙСТВИЯ MIL1553UD» (RTOS QNX6.5 и ЗОСРВ «Нейтрино» КПДА.10964-01), для работы модулей PCIe-1553UDx", "XMC-1553UDx", "CPCIS-1553UDx", "mPCIe-1553UDx" в сети МКИО ГОСТ Р 52070-2003. В частности, рассмотрены функциональное назначение и область применения, условия выполнения.

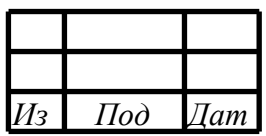

## СОДЕРЖАНИЕ

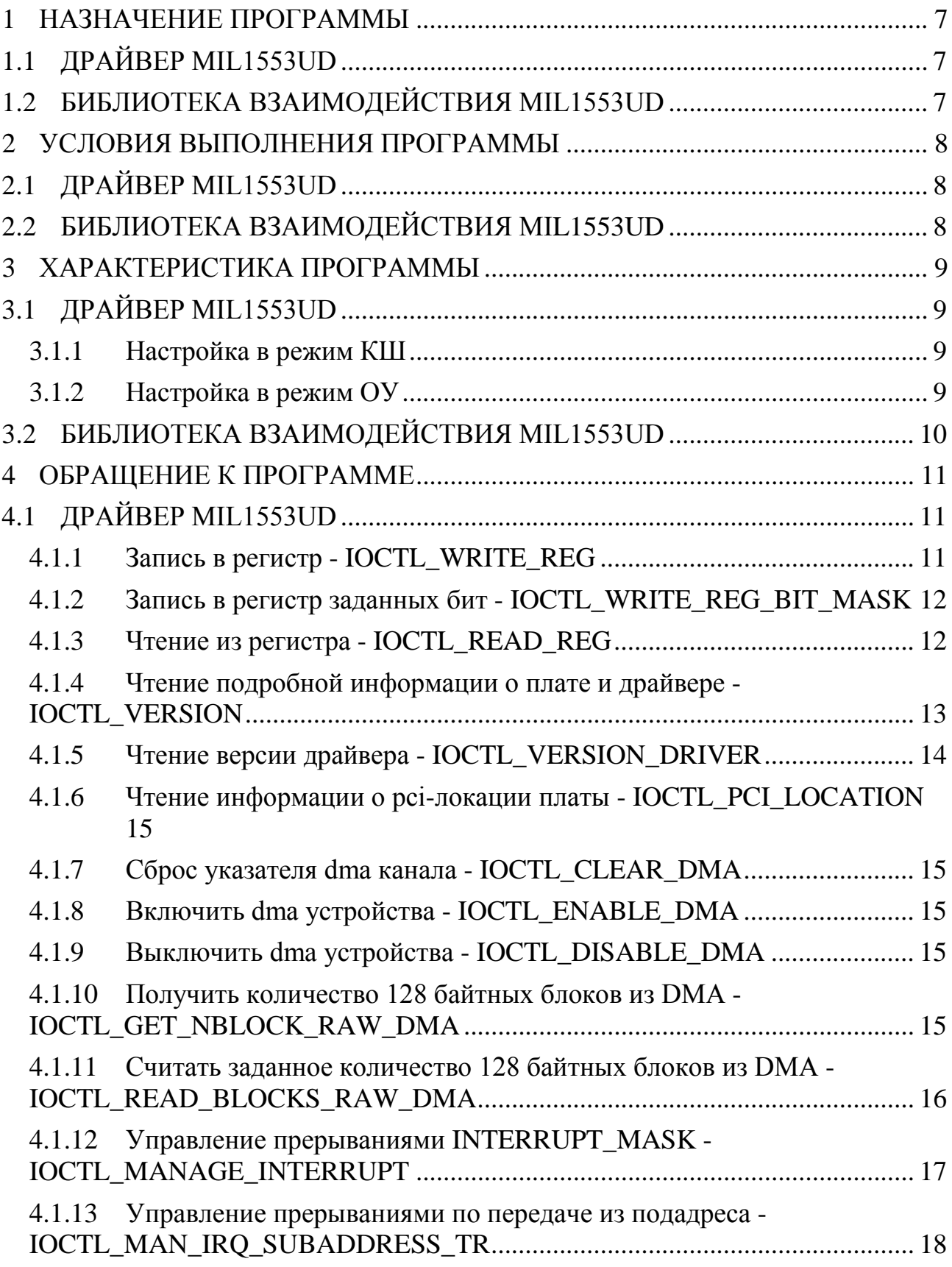

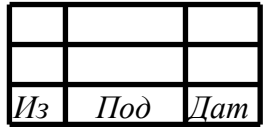

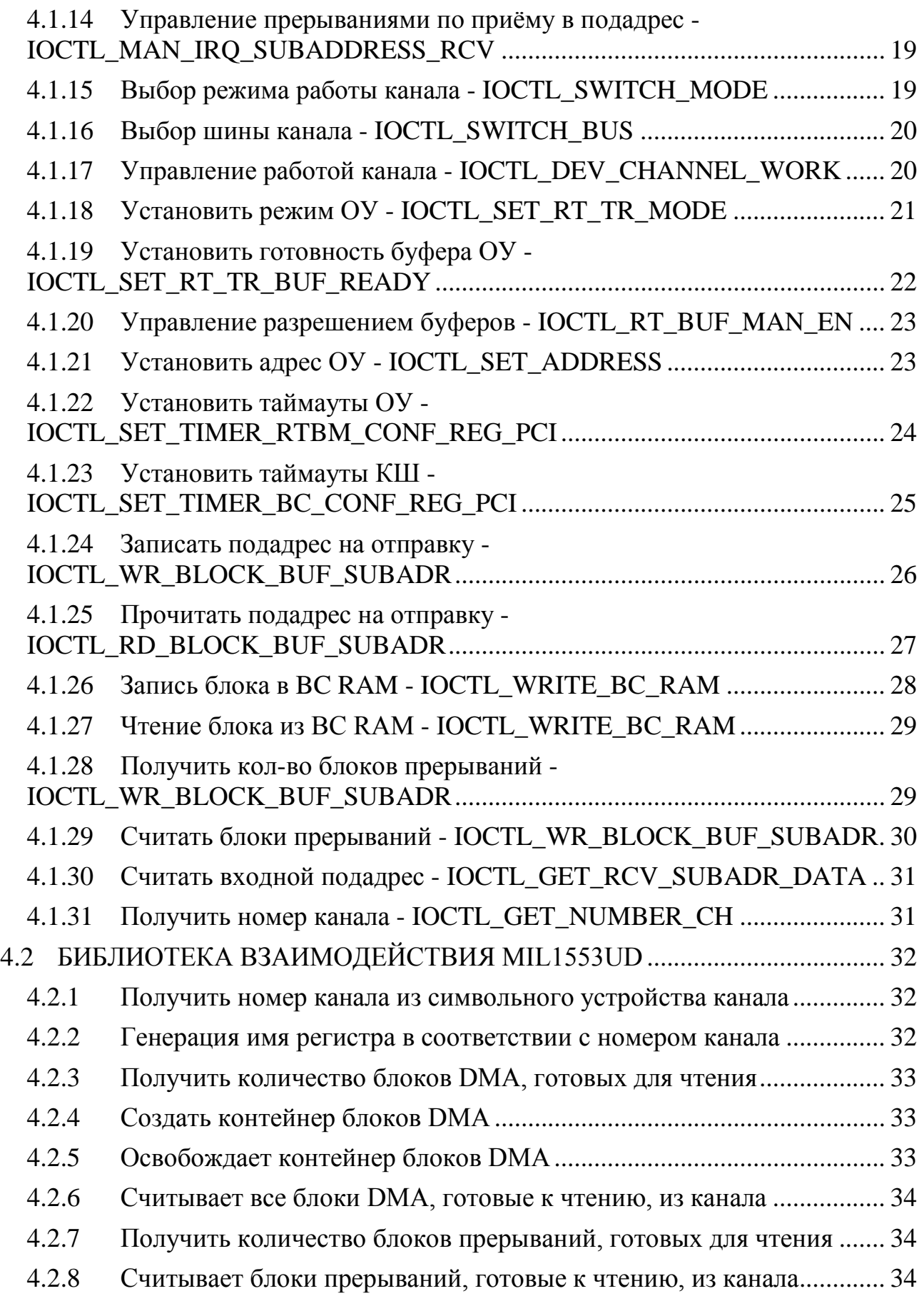

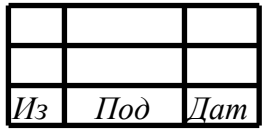

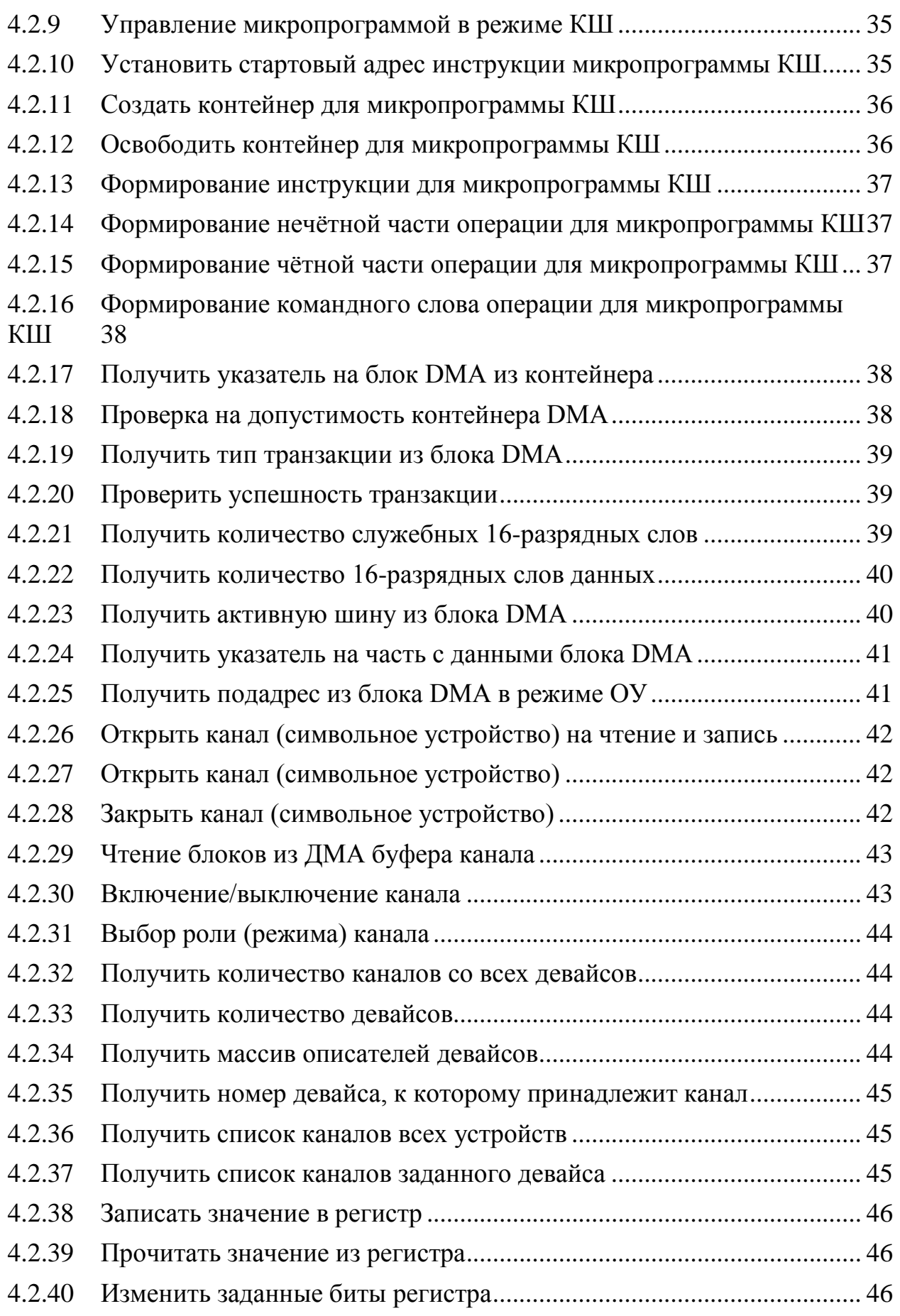

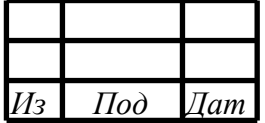

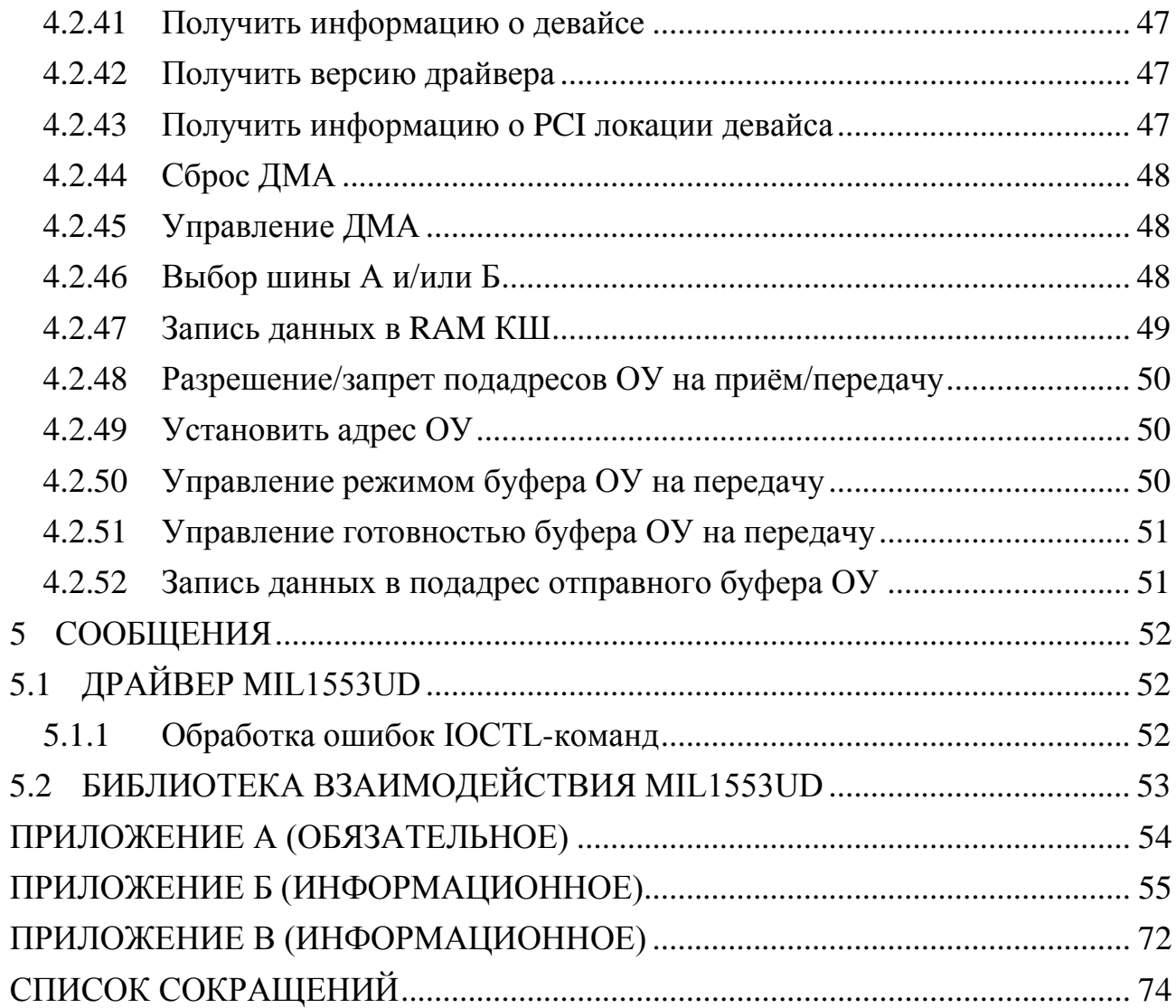

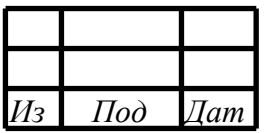

#### 1 НАЗНАЧЕНИЕ ПРОГРАММЫ

### <span id="page-7-0"></span>1.1 ДРАЙВЕР MIL1553UD

<span id="page-7-1"></span>Программное обеспечение «ДРАЙВЕР MIL1553UD» (далее – драйвер) обеспечивает возможность управления PCI-устройствами "PCIe-1553UDx", "XMC-1553UDx", "CPCIS-1553UDx", "mPCIe-1553UDx" (далее MIL1553UD).

MIL1553UD (1-4-x канальный контроллер интерфейса МКИО – ГОСТ Р 52070-2003).

Драйвер обеспечивает выполнение следующих основных задач:

− определение и инициализация устройства на шине PCI;

− инициализация символьных устройств каналов (1-4) для обеспечения взаимодействия из «пользовательского» пространства прикладного приложенияклиента;

− реализация команд управления каналами в режимах КШ, ОУ, МШ, МША.

### <span id="page-7-2"></span>1.2 БИБЛИОТЕКА ВЗАИМОДЕЙСТВИЯ MIL1553UD

Программное обеспечение «БИБЛИОТЕКА ВЗАИМОДЕЙСТВИЯ MIL1553UD» (далее – библиотека) обеспечивает вспомогательный сервисный функционал при взаимодействии с PCI-устройством MIL1553UD.

Библиотека обеспечивает выполнение следующих основных задач:

− реализация сервисных функций с отдельными устройствами (платами) и отдельными каналами (портами) в составе устройств (плат).

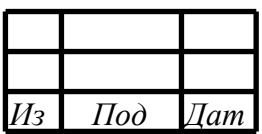

7

#### 2 УСЛОВИЯ ВЫПОЛНЕНИЯ ПРОГРАММЫ

### <span id="page-8-1"></span><span id="page-8-0"></span>2.1 ДРАЙВЕР MIL1553UD

Драйвер является отдельно запускаемым приложением, реализующим технологию менеджера ресурсов (символьных устройств) и предназначен для функционирования в RTOS QNX6.5 (ЗОСРВ «Нейтрино» КПДА.10964-01). Перед использованием драйвера необходимо его установить, инструкция по установке и настройке приведена в приложении А.

## <span id="page-8-2"></span>2.2 БИБЛИОТЕКА ВЗАИМОДЕЙСТВИЯ MIL1553UD

Библиотека предназначена для функционирования в RTOS QNX6.5 (ЗОСРВ «Нейтрино» КПДА.10964-01) и встраивания в прикладное ПО для инициализации и управления платами "PCIe-1553UDx", "XMC-1553UDx", "CPCIS-1553UDx", "mPCIe-1553UDx".

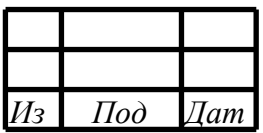

#### 3 ХАРАКТЕРИСТИКА ПРОГРАММЫ

### <span id="page-9-1"></span><span id="page-9-0"></span>3.1 ДРАЙВЕР MIL1553UD

Драйвер является самостоятельно запускаемым приложением, разработан на языке С, с применением технологии «мультипотокового менеджера ресурсов», представляет собой исполняемый модуль с именем «dev-mil1553».

Взаимодействие с каналами МКИО осуществляется через символьные устройства, которые расположение в каталоге «/dev».

Шаблон имени символьного устройства (канала): «mil1553dev-N-ch-M», где N- порядковый номер рсі-платы, М — порядковый номер канала на рсі-плате.

Нумерация плат (параметр N) с 0, нумерация каналов (параметр M) с 0.

Взаимодействие с каналами происходит посредством ioctl-команд.

3.1.1 Настройка в режим КШ

<span id="page-9-2"></span>Настройка канала в режим КШ осуществляется с помощью следующих

ІОСТL-команд:

IOCTL\_SWITCH\_MODE // установить режим КШ

IOCTL\_SWITCH BUS // установить шину (А или Б)

**IOCTL BC RAM // составляем и записываем микропрограмму** 

**IOCTL ENABLE DMA // включаем DMA** 

IOCTL DEV CHANNEL WORK // разрешаем работу канала

**IOCTL WRITE REG BIT MASK // устанавливаем бит BCSTRT** 

// разбор принятых данных **IOCTL GET NBLOCK RAW DMA** IOCTL\_READ\_BLOCKS\_RAW\_DMA

<span id="page-9-3"></span>3.1.2 Настройка в режим ОУ

Настройка канала в режим ОУ осуществляется с помощью следующих

**IOCTL-команд:** 

IOCTL\_SWITCH\_MODE // установить режим ОУ IOCTL SET ADDRESS // установить адрес ОУ (1-30) **IOCTL SWITCH BUS // установить шину (А или Б)** IOCTL RT BUF MAN\_EN // задать маску разрешённых подадресов на приём

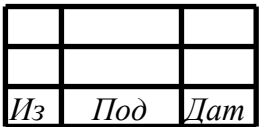

IOCTL\_RT\_BUF\_MAN\_EN // задать маску разрешённых подадресов на передачу

IOCTL\_SET\_RT\_TR\_MODE // выбрать режим работы буферов

IOCTL SET RT BUF READY // задать готовность буферов подадресов к отправке

IOCTL\_ENABLE\_DMA // включаем DMA

IOCTL\_DEV\_CHANNEL\_WORK // разрешаем работу канала

...

// разбор принятых данных

IOCTL\_GET\_NBLOCK\_RAW\_DMA

IOCTL\_READ\_BLOCKS\_RAW\_DMA

### <span id="page-10-0"></span>3.2 БИБЛИОТЕКА ВЗАИМОДЕЙСТВИЯ MIL1553UD

Библиотека взаимодействия разработана на языке С.

Для использования библиотеки в проекте необходимо в каталоге библиотеки выполнить команду «make», в результате которой появится файл libmil1553.a и подключить к целевому проекту полученный файл и заголовочные файлы библиотеки.

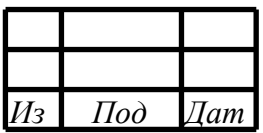

#### ОБРАЩЕНИЕ К ПРОГРАММЕ  $\overline{4}$

### <span id="page-11-1"></span><span id="page-11-0"></span>4.1 ДРАЙВЕР MIL1553UD

Взаимодействие с каналами происходит посредством ioctl-команд, описание команд и типы данных представлены в файле «mil1553ud\_cmd.h».

Пример исходного кода программы-примера приведён в приложении Б.

Скриншоты работы тестовой программы приведены в приложении В.

<span id="page-11-2"></span>4.1.1 Запись в регистр - IOCTL\_WRITE\_REG

Позволяет записать значение в заданный регистр управления.

Описание параметров команды приведено на рисунке 1.

```
#define IOCTL_WRITE_REG _IOW(IOC_MAGIC, 0, SADDR_DATA)
/// \brief запись/чтение регистров
typedef struct {
    /// \brief адрес регистра (смещение в соотв. со спецификацией)
   unsigned long daddr;
    /// \brief значение регистра
    unsigned int data;
 SADDR_DATA;
```
Рисунок 1 - Листинг команды

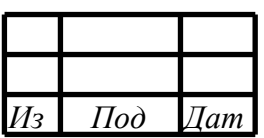

#### <span id="page-12-0"></span>4.1.2 Запись в регистр заданных бит - IOCTL\_WRITE\_REG\_BIT\_MASK

Позволяет изменить отдельные биты в заданном регистре управления.

Описание параметров команды приведено на рисунке 2.

```
#define IOCTL_WRITE_REG_BIT_MASK _IOW(IOC_MAGIC, 1, 
SADDR_DATA_BIT_MASK)
/// \brief запись в регистр заданных бит
typedef struct {
     /// \brief адрес регистра (смещение в соотв. со спецификацией)
     unsigned long daddr;
     /// \brief значение регистра
     unsigned int data;
     /// \brief битовая маска
     /// 1 - бит записывается из data, 0 - бит остаётся неизменным
     unsigned int mask;
} SADDR_DATA_BIT_MASK;
```
Рисунок 2 – Листинг команды

#### <span id="page-12-1"></span>4.1.3 Чтение из регистра - IOCTL\_READ\_REG

Позволяет прочитать значение из заданного регистра управления.

Описание параметров команды приведено на рисунке 3.

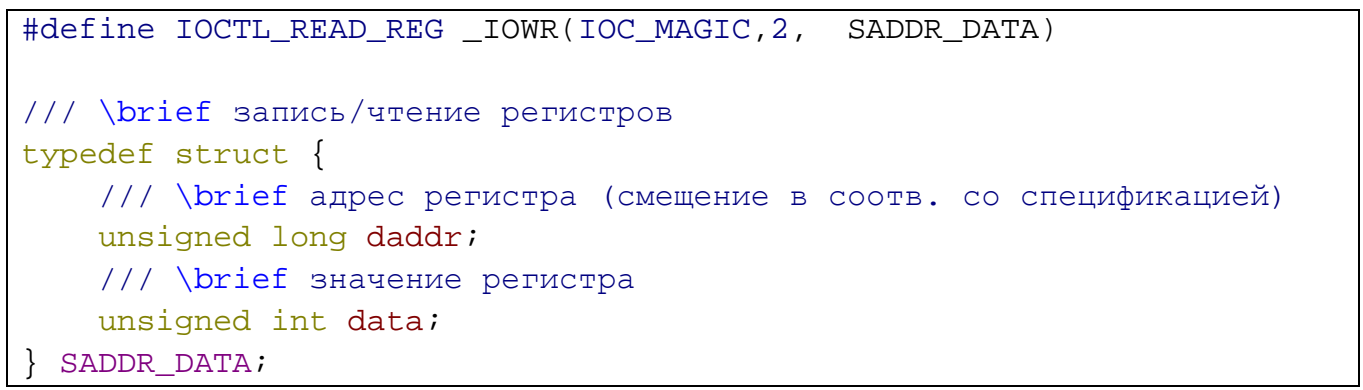

Рисунок 3 – Листинг команды

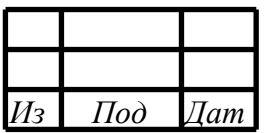

<span id="page-13-0"></span>4.1.4 Чтение подробной информации о плате и драйвере -**IOCTL\_VERSION** 

Позволяет считать подробную информацию о рсі-плате.

Описание параметров команды приведено на рисунке 4.

```
#define IOCTL_VERSION _IOR(IOC_MAGIC, 31, VERSION)
/// \brief информация о драйвере и устройстве
typedef struct {
    /// \brief идентификатор устройства
    unsigned int device_id;
    /// \brief вендор устройства
   unsigned int vendor id;
    /// \brief тип устройства (кол-во каналов)
   unsigned int type;
    /// \brief ревизия устройства
    char revision;
    /// \brief имя символьного устройства
    char dev_name[30];
   /// \brief значение минора
    int minor;
    /// \brief номер прерывания
    int irq;
    /// \brief pasmep DMA буфера
    long size_dma;
   /// \brief виртуальный адрес DMA буфера
   void* addr dma virt;
   /// \brief aдрес bar-пространства
    unsigned int pci_bars;
    /// \brief виртуальный адрес bar-пространства
   void* addr bar virt;
| VERSION;
```
Рисунок 4 - Листинг команды

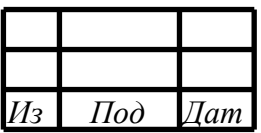

### <span id="page-14-0"></span>4.1.5 Чтение версии драйвера - IOCTL\_VERSION\_DRIVER

Позволяет считать версию и дату драйвера.

Описание параметров команды приведено на рисунке 5.

```
#define IOCTL_VERSION_DRIVER _IOR(IOC_MAGIC, 40, unsigned int)
/// \remark информация о дате и версии
/// \brief старший номер версии
#define DRIVER_MAJOR_VER
                                         \overline{2}/// \brief младший номер версии
#define DRIVER_MINOR_VER
                                         \overline{3}/// \brief день создания
#define DRIVER_DATE_DAY
                                         20/// \brief месяц создания
#define DRIVER_DATE_MONTH
                                         10/// \brief год создания
#define DRIVER DATE YEAR
                                         21/// \brief закодированная дата и версия
/// 31..28 - major_ver; 27..24 - minor_ver; 23..16 - day; 15..8 -
month; 7..0 - year;
#define DRIVER_DATE_N_VERSION
                                          ( (DRIVER_MAJOR_VER & 0xF) <<
28) | ((DRIVER MINOR VER & 0xF) << 24) | ((DRIVER DATE DAY & 0xFF)
<< 16) | ( (DRIVER_DATE_MONTH & 0xFF) << 8) | (DRIVER_DATE_YEAR &
0xFF)
```
Рисунок 5 - Листинг команды

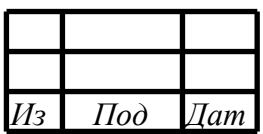

<span id="page-15-0"></span>4.1.6 Чтение информации о pci-локации платы - IOCTL\_PCI\_LOCATION

Позволяет прочитать информацию о pci-локации платы.

Описание параметров команды приведено на рисунке 6.

```
#define IOCTL_PCI_LOCATION _IOR(IOC_MAGIC, 41, PCI_LOCATION)
/// \brief информация о локации на шине pci
typedef struct {
     /// \brief номер шины
     unsigned int pBus;
     /// \brief номер слота
     unsigned int pSlot;
 PCI LOCATION;
```
Рисунок 6 – Листинг команды

<span id="page-15-1"></span>4.1.7 Сброс указателя dma канала - IOCTL\_CLEAR\_DMA

Позволяет обнулить DMA\_INDEX и программные указатели чтения/записи. Не имеет параметров.

<span id="page-15-2"></span>

4.1.8 Включить dma устройства - IOCTL\_ENABLE\_DMA

Разрешает работу DMA.

Не имеет параметров.

<span id="page-15-3"></span>4.1.9 Выключить dma устройства - IOCTL\_DISABLE\_DMA

Запрещает работу DMA.

Не имеет параметров.

<span id="page-15-4"></span>4.1.10Получить количество 128 байтных блоков из DMA - IOCTL\_GET\_NBLOCK\_RAW\_DMA

Позволяет получить количество готовых для чтения блоков из буфера DMA.

Описание параметров команды приведено на рисунке 7.

#define IOCTL\_GET\_NBLOCK\_RAW\_DMA \_IOWR(IOC\_MAGIC,7, unsigned int)

Рисунок 7 – Листинг команды

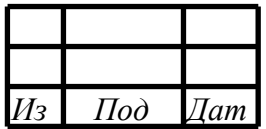

<span id="page-16-0"></span>4.1.11 Считать заданное количество 128 байтных блоков из DMA -IOCTL\_READ\_BLOCKS\_RAW\_DMA

Позволяет получить данные (блоки) из буфера DMA.

Описание параметров команды приведено на рисунке 8.

```
#define IOCTL_READ_BLOCKS_RAW_DMA _IOWR(IOC_MAGIC, 6,
DMA_READ_BLOCK)
/// \brief считываемый блок DMA, кратный 128 байтам
typedef struct {
    /// \brief количество 128 байтных блоков
    unsigned int countBlocks;
    /// \brief длина data в байтах
    unsigned int length;
    /// \brief данные блоков в сыром виде
    unsigned char* data;
} DMA READ BLOCK;
```
Рисунок 8 - Листинг команды

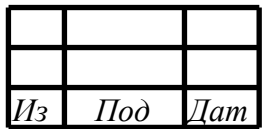

<span id="page-17-0"></span>4.1.12 Управление прерываниями INTERRUPT\_MASK -**IOCTL MANAGE INTERRUPT** 

Позволяет управлять прерываниями.

Описание параметров команды приведено на рисунке 9.

```
#define IOCTL_MANAGE_INTERRUPT _IOW(IOC_MAGIC, 15, INTERRUPT_MAN)
/// \brief управление маскированием прерываний поканально
typedef struct {
    /// \brief состояние прерывания от контроллера flash
    unsigned char int_flash;
    /// \brief состояние прерывания от KIII
    unsigned char int bc;
    /// \brief состояние прерывания от ОУ при приёме данных
    unsigned char int_rt_ren;
    /// \brief состояние прерывания от ОУ при отправке данных
    unsigned char int_rt_ten;
    /// \brief состояние прерывания при заполнении 1/18
    unsigned char int_qdat;
    /// \brief состояние прерывания при заполнении 1/2
    unsigned char int_hdat;
    /// \brief состояние прерывания счётчика данных контроллера MIL
    unsigned char int_data_cnt_en;
    /// \brief состояние прерывания интервального таймера MIL
    unsigned char int_timeout_itven;
    /// \brief состояние прерывания абсолютного таймера MIL
    unsigned char int_timeout_absen;
} INTERRUPT MAN;
/// \remark константы для управления прерываниями
/// 0 - не меняется значение, 1 - включить прерывание, 2 - выключить
прерывание
/// \brief не изменять бит прерывания
#define INTERRUPT_MAN_NO_CHANGE
                                         \Omega/// \brief включить бит прерывания
#define INTERRUPT_MAN_ON
                                         \mathbf{1}/// \brief выключить бит прерывания
#define INTERRUPT_MAN_OFF
                                         \overline{2}
```
Рисунок 9 - Листинг команды

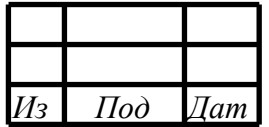

<span id="page-18-0"></span>4.1.13 Управление прерываниями по передаче из подадреса -IOCTL\_MAN\_IRQ\_SUBADDRESS\_TR

Позволяет управлять прерываниями по передаче из подадреса.

Описание параметров команды приведено на рисунке 10.

```
#define IOCTL MAN IRO SUBADDRESS TR IOW(IOC MAGIC, 38,
INTERRUPT_SUBADDRESS)
/// \brief управление маскированием прерываний по приёму/передаче
данных по подадресам
typedef struct {
    /// \brief состояние прерывания (вкл - 1 / выкл - 2)
    unsigned char rt int;
    /// \brief маскирование прерываний по подадресам 1й бит - 1й
подадрес и т.д.
    unsigned int subaddress_mask;
} INTERRUPT SUBADDRESS;
/// \brief включить бит прерывания
#define INTERRUPT MAN ON
                                         \mathbf{1}/// \brief выключить бит прерывания
#define INTERRUPT_MAN_OFF
                                         2
```
Рисунок 10 - Листинг команды

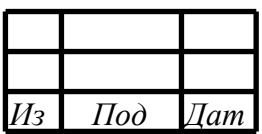

<span id="page-19-0"></span>4.1.14 Управление прерываниями по приёму в подадрес -IOCTL\_MAN\_IRQ\_SUBADDRESS\_RCV

Позволяет управлять прерываниями по приёму в подадрес.

Описание параметров команды приведено на рисунке 11.

```
define IOCTL_MAN_IRQ_SUBADDRESS_RCV _IOW(IOC_MAGIC, 39,
INTERRUPT_SUBADDRESS)
/// \brief управление маскированием прерываний по приёму/передаче
данных по подадресам
typedef struct {
    /// \brief состояние прерывания (вкл - 1 / выкл - 2)
    unsigned char rt int;
    /// \brief маскирование прерываний по подадресам 1й бит - 1й
подадрес и т.д.
    unsigned int subaddress_mask;
} INTERRUPT SUBADDRESS;
/// \brief включить бит прерывания
#define INTERRUPT MAN ON
                                          \mathbf{1}/// \brief выключить бит прерывания
#define INTERRUPT_MAN_OFF
                                          \overline{2}
```
Рисунок 11 - Листинг команды

<span id="page-19-1"></span>4.1.15 Выбор режима работы канала - IOCTL\_SWITCH\_MODE

Позволяет выбрать режим работы канала.

Описание параметров команды приведено на рисунке 12.

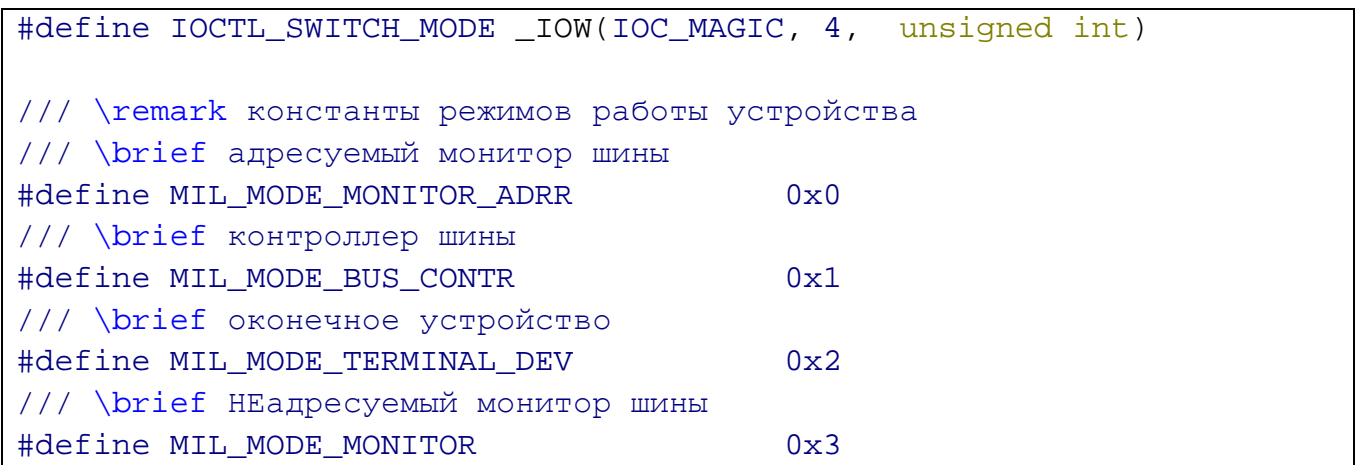

Рисунок 12 - Листинг команды

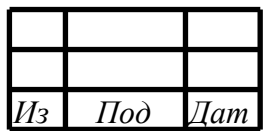

#### <span id="page-20-0"></span>4.1.16Выбор шины канала - IOCTL\_SWITCH\_BUS

Позволяет выбрать шину канала.

#### Описание параметров команды приведено на рисунке 13.

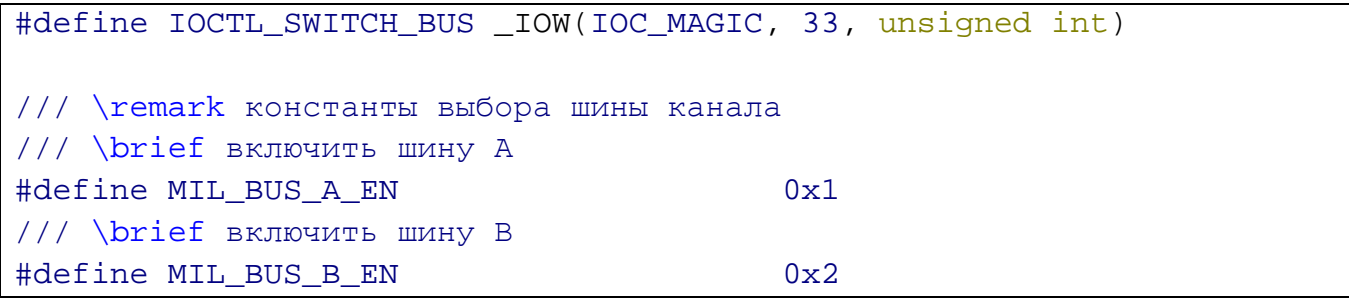

Рисунок 13 – Листинг команды

<span id="page-20-1"></span>4.1.17Управление работой канала - IOCTL\_DEV\_CHANNEL\_WORK

Позволяет управлять работой канала.

Описание параметров команды приведено на рисунке 14.

#define IOCTL\_DEV\_CHANNEL\_WORK \_IOW(IOC\_MAGIC, 34, unsigned int) /// \remark константы вкл/выкл канала /// \brief включить канал в работу #define MIL\_DEV\_CHANNEL\_ON 0x1 /// \brief выключить канал #define MIL DEV CHANNEL OFF 0x0

Рисунок 14 – Листинг команды

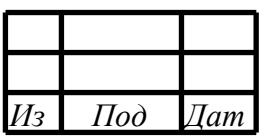

#### <span id="page-21-0"></span>4.1.18Установить режим ОУ - IOCTL\_SET\_RT\_TR\_MODE

Позволяет установить режим ОУ.

Описание параметров команды приведено на рисунке 15.

```
#define IOCTL_SET_RT_TR_MODE _IOW(IOC_MAGIC, 35, RT_TR_MODE)
/// \brief управление режимом работы ОУ по подадресам
typedef struct {
   // / \brief подадрес 1 - 30 unsigned char subaddress;
     /// \brief режим
    unsigned int mode;
} RT_TR_MODE;
/// \remark константы для режима ОУ
/// \brief режим - программный
#define MIL_RT_MODE_PROG 0x0
/// \brief режим - аппаратный
```
Рисунок 15 – Листинг команды

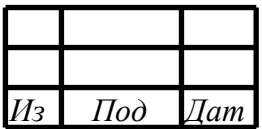

<span id="page-22-0"></span>4.1.19Установить готовность буфера ОУ - IOCTL\_SET\_RT\_TR\_BUF\_READY

Позволяет установить готовность буфера ОУ.

Описание параметров команды приведено на рисунке 16.

```
#define IOCTL SET RT TR BUF READY IOW(IOC MAGIC, 37,
RT_TR_MODE_BUF)
/// \brief управление буферами 0 и 1
typedef struct {
   // \brief подадрес 1 - 30 unsigned char subaddress;
    /// \brief команда упр. буфером
    unsigned int cmd_buf;
} RT_TR_MODE_BUF;
/// \remark команды управления буферами cmd_buf
/// \brief буфер данных RTF_BUF0 и RTF_BUF1 - выкл
#define MIL_RT_BUF_0_OFF_1_OFF 0x0
/// \brief буфер данных RTF_BUF0 - выкл и RTF_BUF1 - вкл
#define MIL_RT_BUF_0_OFF_1_ON 0x1
/// \brief буфер данных RTF_BUF0 - вкл и RTF_BUF1 - выкл
#define MIL_RT_BUF_0_ON_1_OFF 0x2
/// \brief буфер данных RTF_BUF0 - вкл и RTF_BUF1 - вкл
#define MIL_RT_BUF_0_ON_1_ON 0x3
```
Рисунок 16 – Листинг команды

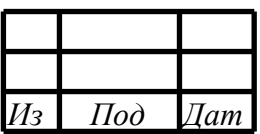

<span id="page-23-0"></span>4.1.20Управление разрешением буферов - IOCTL\_RT\_BUF\_MAN\_EN

Позволяет осуществлять управление разрешением буферов.

Описание параметров команды приведено на рисунке 17.

```
#define IOCTL_RT_BUF_MAN_EN _IOW(IOC_MAGIC, 36, RT_BUF_MAN_EN)
/// \brief управление подадресами в режиме ОУ
typedef struct {
     /// \brief направление (приём/передача)
     unsigned int direction;
     /// \brief маскирование (выбор) по подадресам 1й бит - 1й
подадрес и т.д.
    1/1 - 6ит изменяем, 0 - 6ит не изменяем
     unsigned int subaddress_mask;
     /// \brief маскирование (выбор) действий по подадресам 1й бит -
1й подадрес и т.д.
   1/1 - BRJ, 0 - выкл
    unsigned int action_mask;
} RT_BUF_MAN_EN;
/// \remark направление передачи direction
/// \brief направление - передача
#define MIL_RT_BUF_TRANSMIT 0x0
/// \brief направление - передача
#define MIL_RT_BUF_RECEIVE 0x1
```
Рисунок 17 – Листинг команды

<span id="page-23-1"></span>4.1.21Установить адрес ОУ - IOCTL\_SET\_ADDRESS

Позволяет установить адрес ОУ.

Описание параметров команды приведено на рисунке 18.

#define IOCTL\_SET\_ADDRESS \_IOW(IOC\_MAGIC, 19, unsigned char)

Рисунок 18 – Листинг команды

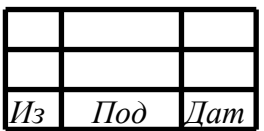

#### <span id="page-24-0"></span>4.1.22Установить таймауты ОУ - IOCTL\_SET\_TIMER\_RTBM\_CONF\_REG\_PCI

Позволяет установить таймауты ОУ.

Описание параметров команды приведено на рисунке 19.

#define IOCTL SET TIMER RTBM\_CONF\_REG\_PCI \_IOW(IOC\_MAGIC, 20, TIMER\_TIMEOUT) /// \brief управление таймаутами таймеров typedef struct { /// \brief значение RT\_TCK unsigned int tck; /// \brief значение RT\_TRCK unsigned int trck; /// \brief значение RT RCVCK unsigned int rcvck; } TIMER\_TIMEOUT; /// \remark константы для timer timeout RCVCK #define MIL\_T\_RCVCK\_17MKS 0x0 #define MIL\_T\_RCVCK\_60MKS 0x1 #define MIL\_T\_RCVCK\_85MKS 0x2 #define MIL\_T\_RCVCK\_110MKS 0x3 /// \remark константы для timer timeout TRCK #define MIL\_T\_TRCK\_6MKS 0x0 #define MIL\_T\_TRCK\_8MKS 0x1 #define MIL\_T\_TRCK\_11MKS 0x2 #define MIL T TRCK 13MKS 0x3 #define MIL\_T\_TRCK\_18MKS 0x4 #define MIL\_T\_TRCK\_61MKS 0x5 #define MIL\_T\_TRCK\_86MKS 0x6 #define MIL T TRCK 111MKS 0x7 /// \remark константы для timer timeout TCK #define MIL\_T\_TCK\_OFF 0x0 #define MIL\_T\_TCK\_1MKS 0x1 #define MIL\_T\_TCK\_2MKS 0x2 #define MIL\_T\_TCK\_4MKS 0x3 #define MIL\_T\_TCK\_8MKS 0x4 #define MIL T TCK 16MKS 0x5 #define MIL\_T\_TCK\_32MKS 0x6 #define MIL\_T\_TCK\_64MKS 0x7

Рисунок 19 – Листинг команды

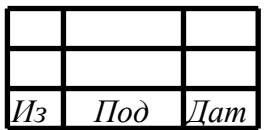

#### <span id="page-25-0"></span>4.1.23Установить таймауты КШ - IOCTL\_SET\_TIMER\_BC\_CONF\_REG\_PCI

Позволяет установить таймауты КШ.

Описание параметров команды приведено на рисунке 20.

```
#define IOCTL_SET_TIMER_BC_CONF_REG_PCI _IOW(IOC_MAGIC, 20,
TIMER_TIMEOUT)
/// \brief управление таймаутами таймеров
typedef struct {
    /// \brief значение RT_TCK
    unsigned int tck;
    /// \brief значение RT_TRCK
    unsigned int trck;
    /// \brief значение RT_RCVCK
    unsigned int rcvck;
} TIMER_TIMEOUT;
/// \remark константы для timer timeout RCVCK
#define MIL_T_RCVCK_17MKS 0x0
#define MIL_T_RCVCK_60MKS 0x1
#define MIL_T_RCVCK_85MKS 0x2
#define MIL_T_RCVCK_110MKS 0x3
/// \remark константы для timer timeout TRCK
#define MIL_T_TRCK_6MKS 0x0
#define MIL_T_TRCK_8MKS 0x1
#define MIL_T_TRCK_11MKS 0x2
#define MIL_T_TRCK_13MKS 0x3
#define MIL_T_TRCK_18MKS 0x4
#define MIL_T_TRCK_61MKS 0x5
#define MIL T TRCK 86MKS 0x6
#define MIL_T_TRCK_111MKS 0x7
/// \remark константы для timer timeout TCK
#define MIL_T_TCK_OFF 0x0
#define MIL_T_TCK_1MKS 0x1
#define MIL_T_TCK_2MKS 0x2
#define MIL_T_TCK_4MKS 0x3
#define MIL T TCK 8MKS 0x4
#define MIL_T_TCK_16MKS 0x5
#define MIL_T_TCK_32MKS 0x6
#define MIL_T_TCK_64MKS 0x7
```
Рисунок 20 – Листинг команды

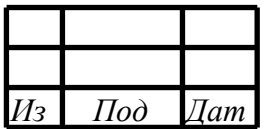

#### <span id="page-26-0"></span>4.1.24Записать подадрес на отправку - IOCTL\_WR\_BLOCK\_BUF\_SUBADR

Позволяет записать данные в подадрес на отправку.

Описание параметров команды приведено на рисунке 21.

```
#define IOCTL_WR_BLOCK_BUF_SUBADR _IOW(IOC_MAGIC, 27,
RT_TR_BUF_SUBADDR)
/// \brief буфер ОУ на передачу подадреса
typedef struct {
     /// \brief номер буфера
     unsigned char num_buf;
    // / \brief подадрес (1-30) unsigned char subaddress;
     /// \brief подадрес (32 слова данных)
    unsigned short data words[32];
} RT_TR_BUF_SUBADDR;
/// \remark номер буфера num_buf
/// \brief отправной буфер данных RTF_BUF0
#define MIL_RT_BUF0 0
/// \brief отправной буфер данных RTF_BUF1
#define MIL RT BUF1
```
Рисунок 21 – Листинг команды

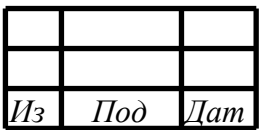

<span id="page-27-0"></span>4.1.25Прочитать подадрес на отправку - IOCTL\_RD\_BLOCK\_BUF\_SUBADR

Позволяет прочитать данные из подадреса на отправку.

Описание параметров команды приведено на рисунке 22.

```
#define IOCTL_RD_BLOCK_BUF_SUBADR _IOW(IOC_MAGIC, 28,
RT_TR_BUF_SUBADDR)
/// \brief буфер ОУ на передачу подадреса
typedef struct {
    /// \brief номер буфера
   unsigned char num_buf;
   // \brief подадрес (1-30) unsigned char subaddress;
    /// \brief подадрес (32 слова данных)
    unsigned short data_words[32];
} RT_TR_BUF_SUBADDR;
/// \remark номер буфера num_buf
/// \brief отправной буфер данных RTF_BUF0
#define MIL_RT_BUF0 0
/// \brief отправной буфер данных RTF_BUF1
#define MIL_RT_BUF1 1
```
Рисунок 22 – Листинг команды

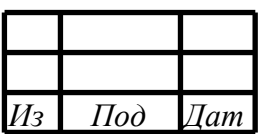

#### 4.1.26Запись блока в BC RAM - IOCTL\_WRITE\_BC\_RAM

<span id="page-28-0"></span>Позволяет записать блок данных для записи в BC\_RAM (область микропрограммы для КШ).

Описание параметров команды приведено на рисунке 23.

```
#define IOCTL WRITE BC RAM _IOW(IOC_MAGIC, 29, BC_RAM_BLOCK)
/// \brief блок данных для записи в BC_RAM (область микропрограммы
для КШ)
typedef struct {
    /// \brief тип инструкций
     /// INSTR, OPERATION, DATA
    unsigned int type;
     /// \brief смещение от начала буфера в 32-х разрядных словах
     /// INSTR - max 4095, OPERATION - max 4095, DATA - max 8191
    unsigned int shift;
     /// \brief размер поля dwords в 32-х разрядных словах
    unsigned int length;
     /// \brief данные (массив 32-х разрядных слов)
    unsigned int* dwords;
} BC_RAM_BLOCK;
/// \remark константы для команды записи/чтения BC RAM
#define MIL_BC_RAM_TYPE_INSTRUCTION 0x0
#define MIL_BC_RAM_TYPE_OPERATION 0x1
#define MIL_BC_RAM_TYPE_DATA 0x2
```
Рисунок 23 – Листинг команды

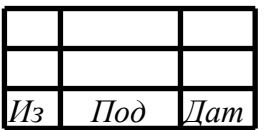

#### <span id="page-29-0"></span>4.1.27Чтение блока из BC RAM - IOCTL\_WRITE\_BC\_RAM

Позволяет прочитать блок данных из BC\_RAM (область микропрограммы для КШ).

Описание параметров команды приведено на рисунке 24.

```
#define IOCTL READ BC RAM _IOW(IOC_MAGIC, 30, BC_RAM_BLOCK)
/// \brief блок данных для записи в BC_RAM (область микропрограммы
для КШ)
typedef struct {
     /// \brief тип инструкций
     /// INSTR, OPERATION, DATA
     unsigned int type;
     /// \brief смещение от начала буфера в 32-х разрядных словах
     /// INSTR - max 4095, OPERATION - max 4095, DATA - max 8191
   unsigned int shift;
     /// \brief размер поля dwords в 32-х разрядных словах
    unsigned int length;
     /// \brief данные (массив 32-х разрядных слов)
    unsigned int* dwords;
} BC_RAM_BLOCK;
/// \remark константы для команды записи/чтения BC RAM
#define MIL_BC_RAM_TYPE_INSTRUCTION 0x0
#define MIL BC RAM TYPE OPERATION 0x1
#define MIL_BC_RAM_TYPE_DATA 0x2
```
Рисунок 24 – Листинг команды

<span id="page-29-1"></span>4.1.28Получить кол-во блоков прерываний - IOCTL\_WR\_BLOCK\_BUF\_SUBADR

Позволяет получить кол-во блоков с информацией о возникших прерываниях из кольцевого буфера.

Описание параметров команды приведено на рисунке 25.

```
#define IOCTL_GET_COUNT_INTERRUPT_BLOCKS _IOWR(IOC_MAGIC,50,
unsigned int)
```
Рисунок 25 – Листинг команды

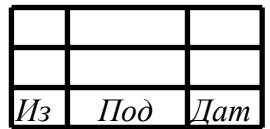

#### <span id="page-30-0"></span>4.1.29 Считать блоки прерываний - IOCTL WR BLOCK BUF SUBADR

Позволяет считать заданное кол-во блоков из кольцевого буфера.

Описание параметров команды приведено на рисунке 26.

```
#define IOCTL_READ_INTERRUPT_BLOCKS _IOWR(IOC_MAGIC, 51,
INTERRUPT BLOCK BUFFER)
/// \brief блок данных для чтения накопленных прерываний
typedef struct {
    /// \brief кол-во запрашиваемых блоков
    unsigned int
                         count_blocks;
    /// \brief собственно указатель на массив блоков
    struct block info* blocks;
} INTERRUPT_BLOCK_BUFFER;
/// \brief блок информации о прерывании
struct block_info {
    /// \brief значение таймера в момент прерывания
    unsigned int free_timer_value;
    /// \brief маска прерываний (собственно по ней поймём какие в
этот момент времени были прерывания)
    /// 0 - INT HDAT, 1 - INT ODAT, 2 - RT INT SADDR, 3 -
RT_INT_MC_ERR,
    /// 4 - INT_BC, 5 - INT_FLASH, 6 - INT_DATA_CNT_EN,
    /// 7 - INT_TIMEOUT_IFYEN, 8 - INT_TIMEOUT_ABSENunsigned int interrupt_ch;
    /// \brief perucrp HW_STAT_REG1
    unsigned int hw_stat_reg1;
    /// \brief perwcrp HW_STAT_REG2
    unsigned int hw_stat_reg2;
\} ;
#define BLINF_INT_HDAT
                                  \overline{0}#define BLINF_INT_QDAT
                                  \mathbf{1}#define BLINF_RT_INT_SADDR
                                  \overline{2}#define BLINF_RT_INT_MC_ERR
                                  \overline{3}#define BLINF_INT_BC
                                  \overline{4}#define BLINF_INT_FLASH
                                  5
#define BLINT INT DATA CNT EN
                                  6
#define BLINT_TIMEOUT_ITVEN
                                  7\phantom{.0}#define BLINT_TIMEOUT_ABSEN
                                  8
```
Рисунок 26 - Листинг команды

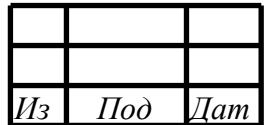

#### <span id="page-31-0"></span>4.1.30Считать входной подадрес - IOCTL\_GET\_RCV\_SUBADR\_DATA

Позволяет считать данные из входного подадреса.

Описание параметров команды приведено на рисунке 27.

```
#define IOCTL_GET_RCV_SUBADR_DATA _IOWR(IOC_MAGIC,52,
SUBA_DATA_BLOCK)
/// \brief информация о подадресе
typedef struct {
    // \brief подадрес (1-30) unsigned char sa;
     /// \brief слова данных
    unsigned short words[32];
} SUBA_DATA_BLOCK;
```
Рисунок 27 – Листинг команды

<span id="page-31-1"></span>4.1.31Получить номер канала - IOCTL\_GET\_NUMBER\_CH

Позволяет получить номер канала.

Описание параметров команды приведено на рисунке 28.

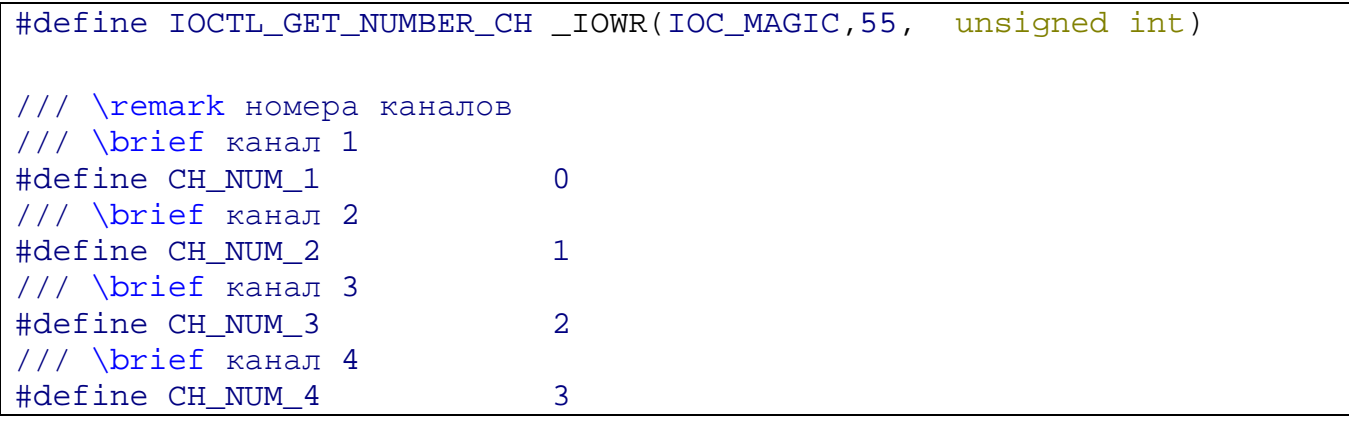

Рисунок 28 – Листинг команды

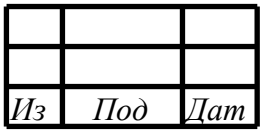

### 32

#### RU.MCKIO.20301-02 33 01

### <span id="page-32-0"></span>4.2 БИБЛИОТЕКА ВЗАИМОДЕЙСТВИЯ MIL1553UD

Библиотека предназначена для функционирования в RTOS QNX6.5 (ЗОСРВ «Нейтрино») и встраивания в прикладное ПО. В файле «mil1553ud\_library.h» представлены сервисные функции библиотеки взаимодействия.

Пример исходного кода программы приведён в приложении Б.

Скриншоты работы тестовой программы приведены в приложении В.

Примечание: вновь добавленные функции имеют префикс mil1553 (с пункта 4.2.28), первоначальные функции имеют префикс mil1553ud...

<span id="page-32-1"></span>4.2.1 Получить номер канала из символьного устройства канала

Описание функции приведено на рисунке 29.

```
111/// \brief mil1553ud_getNumberChannel получить номер канала из
символьного устройства канала
/// \param fd дескриптор файла
/// \return номер канала
111unsigned int mil1553ud getNumberChannel(int fd);
```
Рисунок 29 - Листинг функции

<span id="page-32-2"></span>4.2.2 Генерация имени регистра в соответствии с номером канала

Описание функции приведено на рисунке 30.

```
111/// \brief макрос генерирует имя регистра в соответствии с номером
канала
/// \param numCh номер канала
/// \param RegName имя регистра без номера канала
111111 \text{code}/// unsigned int numCh = mil1553ud_getNumberChannel(fd);
/// unsigned int regAddress = MIL_REG(numCh, CTRL_REG_PCI_CH);
/// \endcode
111#define MIL_REG(numCh, RegName) \
    ( (numCh == CH_NUM_1) ? RegName##1 : ( (numCh == CH_NUM_2) ?
RegName##2 : ( (numCh == CH_NUM_3) ? RegName##3 : RegName##4) ) )
```

```
Рисунок 30 - Листинг функции
```
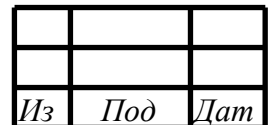

#### <span id="page-33-0"></span>4.2.3 Получить количество блоков DMA, готовых для чтения

Описание функции приведено на рисунке 31.

```
///
/// \brief mil1553ud_getCountDmaBlocksReadyRead получить количество
блоков DMA, готовых для чтения
/// \param fd дескриптор файла
/// \return кол-во блоков DMA, готовых к чтению
///
unsigned int mil1553ud_getCountDmaBlocksReadyRead(int fd);
```
Рисунок 31 – Листинг функции

#### <span id="page-33-1"></span>4.2.4 Создать контейнер блоков DMA

Описание функции приведено на рисунке 32.

```
///
/// \brief mil1553ud_newDmaReadBlock создать контейнер блоков DMA
/// выделяет под контейнер память
/// \param countDmaBlocks размер контейнера в блоках (штуках)
/// \return указатель на контейнер
///
DMA_READ_BLOCK* mil1553ud_newDmaReadBlock(int countDmaBlocks);
```

```
Рисунок 32 – Листинг функции
```
<span id="page-33-2"></span>4.2.5 Освобождает контейнер блоков DMA

Описание функции приведено на рисунке 33.

```
///
/// \brief mil1553ud_freeDmaReadBlock освобождает контейнер блоков
DMA
/// \param block указатель на контейнер
///
void mil1553ud_freeDmaReadBlock(DMA_READ_BLOCK* block);
```
Рисунок 33 – Листинг функции

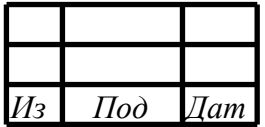

#### <span id="page-34-0"></span>4.2.6 Считывает все блоки DMA, готовые к чтению, из канала

Описание функции приведено на рисунке 34.

```
///
/// \brief mil1553ud_readAllDmaBlocksReadyRead считывает все блоки 
DMA, готовые к чтению, из канала
/// выделяет под контейнер память
/// \param fd дескриптор файла
/// \return указатель на контейнер
///
DMA_READ_BLOCK* mil1553ud_readAllDmaBlocksReadyRead(int fd);
```
Рисунок 34 – Листинг функции

<span id="page-34-1"></span>4.2.7 Получить количество блоков прерываний, готовых для чтения

Описание функции приведено на рисунке 35.

```
///
/// \brief mil1553ud_getCountInterruptBlocksReadyRead получить
количество блоков прерываний, готовых для чтения
/// \param fd дескриптор файла
/// \return кол-во блоков, готовых к чтению
///
unsigned int mil1553ud_getCountInterruptBlocksReadyRead(int fd);
```
Рисунок 35 – Листинг функции

<span id="page-34-2"></span>4.2.8 Считывает блоки прерываний, готовые к чтению, из канала

Описание функции приведено на рисунке 36.

```
///
/// \brief mil1553ud readInterruptBlocks считывает блоки прерываний,
готовые к чтению, из канала
/// \param fd дескриптор файла
/// \param block указатель на контейнер
/// \return результат операции
///
unsigned int mil1553ud_readInterruptBlocks(int fd, 
INTERRUPT_BLOCK_BUFFER* block);
```
Рисунок 36 – Листинг функции

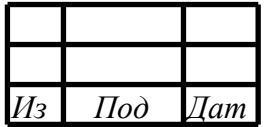

#### <span id="page-35-0"></span>4.2.9 Управление микропрограммой в режиме КШ

Описание функции приведено на рисунке 37.

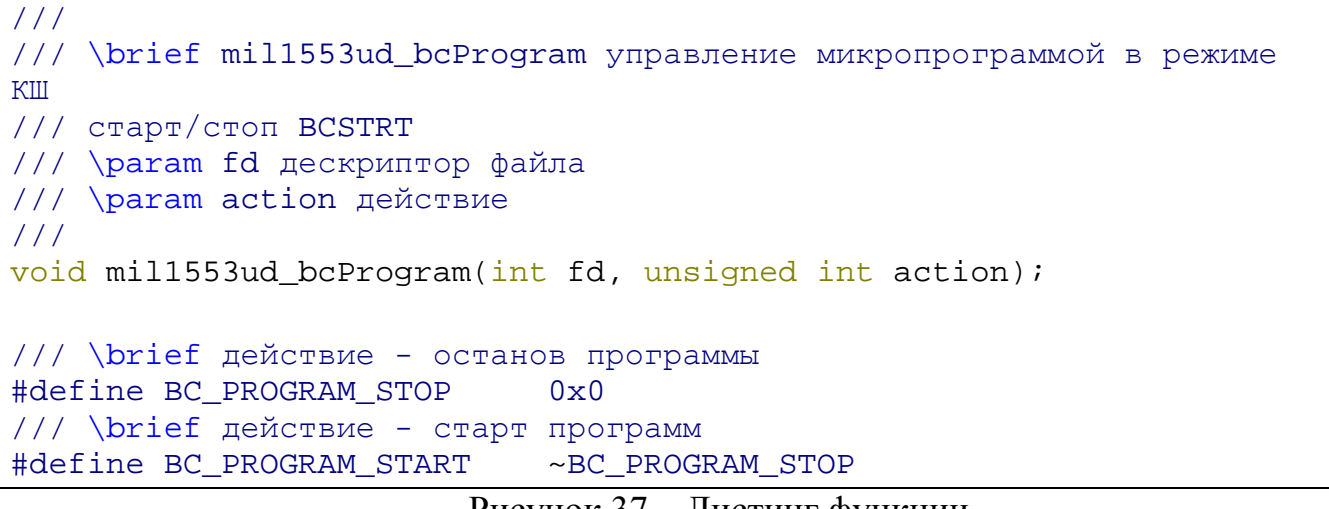

Рисунок 37 – Листинг функции

<span id="page-35-1"></span>4.2.10Установить стартовый адрес инструкции микропрограммы КШ

Описание функции приведено на рисунке 38.

```
///
/// \brief mil1553ud_bcSetStartInstructionAddress установить
стартовый адрес интсрукции микропрограммы КШ
/// \param fd дескриптор файла
/// \param startNumber стартовый номер (адрес)
///
void mil1553ud_bcSetStartInstructionAddress(int fd, unsigned int
startNumber);
```
Рисунок 38 – Листинг функции

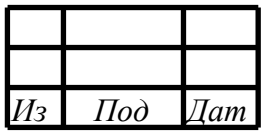
#### 4.2.11Создать контейнер для микропрограммы КШ

Описание функции приведено на рисунке 39.

/// /// \brief mil1553ud\_newBcRamBlock создать контейнер для микропрограммы КШ /// \param type тип - инструкции, операции, данные /// MIL\_BC\_RAM\_TYPE\_INSTRUCTION, MIL\_BC\_RAM\_TYPE\_OPERATION, MIL\_BC\_RAM\_TYPE\_DATA /// \param sizeInDwords размер контейнера в 32-разядных (двойных) словах /// \param shiftInDwords смещение в памяти КШ в 32-разядных (двойных) словах /// \return указатель на контейнер для микропрограммы КШ /// BC\_RAM\_BLOCK\* mil1553ud\_newBcRamBlock(unsigned int type, unsigned int sizeInDwords, unsigned int shiftInDwords);

Рисунок 39 – Листинг функции

#### 4.2.12Освободить контейнер для микропрограммы КШ

Описание функции приведено на рисунке 40.

/// /// \brief mil1553ud\_freeBcRamBlock освободить контейнер для микропрограммы КШ /// \param block указатель на контейнер для микропрограммы КШ /// void mil1553ud\_freeBcRamBlock(BC\_RAM\_BLOCK\* block);

Рисунок 40 – Листинг функции

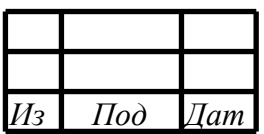

## 4.2.13Формирование инструкции для микропрограммы КШ

Описание функции приведено на рисунке 41.

```
///
/// \brief формирование инструкции (32-разрядное слово)
/// \param instruction инструкция
/// \param condition условие
/// \param parameter параметр
///
/// \code
/// unsigned int dword = INSTRUCTION(XEQ, ALWAYS, 0);
/// \endcode
///
#define INSTRUCTION(instruction, condition, parameter) \
\sqrt{2} ( 0 << 31 ) | ( (instruction & 0x1F) << 26 ) | ( IDENT << 21 ) |
( (condition & 0x1F) << 16) | (parameter & 0xFFFF) \
\overline{\phantom{a}}
```
Рисунок 41 – Листинг функции

4.2.14Формирование нечётной части операции для микропрограммы КШ

Описание функции приведено на рисунке 42.

```
///
/// \brief нечётная часть операции (32-разрядное слово)
/// \param command команда КШ
/// \param timeout время до начала следующей операции
///
#define OPERATION ODD PART(command, timeout)
\sqrt{2}( (command & 0xFFFF) << 16 ) | (timeout & 0xFFFF) \setminus )
```
Рисунок 42 – Листинг функции

4.2.15Формирование чётной части операции для микропрограммы КШ

Описание функции приведено на рисунке 43.

```
///
/// \brief чётная часть операции (32-разрядное слово)
/// \param cw1 КС1
/// \param parameter параметр
///
#define OPERATION EVEN PART(cw1, parameter) \
( \qquad \qquad \wedge( (cwl & 0xFFFF) << 16 ) | (parameter & 0xFFFF) \setminus )
```
Рисунок 43 – Листинг функции

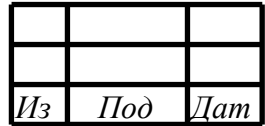

4.2.16Формирование командного слова операции для микропрограммы КШ

Описание функции приведено на рисунке 44.

```
///
/// \brief командное слово (ГОСТ 52070)
/// \param adrOu адрес ОУ
/// \param k разряд "приём/передача"
/// 0 - ОУ должен принимать СД
/// 1 - ОУ должен передавать СД
/// \param suba_mode подадрес или режим управления
/// \param cntDw_code число СД или код команды
///
#define COMMAND_WORD(adrOu, k, suba_mode, cntDw_code) \
\sqrt{2} ( (adrOu & 0x1F) << 11 ) | ( (k & 0x1) << 10) | ( (suba_mode &
0x1F << 5) | ( (cntDw code & 0x1F) << 0)
\overline{\phantom{a}}
```
Рисунок 44 – Листинг функции

## 4.2.17Получить указатель на блок DMA из контейнера

Описание функции приведено на рисунке 45.

```
/// \brief получить указатель на блок DMA
#define GET_PTR_DMA_BLOCK(data, numberBlock) \
     data + MIL_DMA_BLOCK_SIZE * numberBlock
```
Рисунок 45 – Листинг функции

4.2.18Проверка на допустимость контейнера DMA

Описание функции приведено на рисунке 46.

```
/// \brief проверка на допустимость
#define ASSERT_DMA_CONTAINER(ptrContainerDma, numberBlock) \
     (ptrContainerDma == NULL) ? MIL1553UD_FALSE : \
         (numberBlock > ptrContainerDma->countBlocks) ?
MIL1553UD_FALSE : MIL1553UD_TRUE
```
Рисунок 46 – Листинг функции

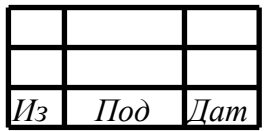

## 4.2.19Получить тип транзакции из блока DMA

Описание функции приведено на рисунке 47.

/// /// \brief mil1553ud\_dmaBlock\_getTypeTransaction получить тип транзакции из блока DMA /// тип транзакции соттветствует значениям 1-10 (см. ГОСТ 52070) /// \param dmaBlock тип блока DMA /// \param dmaBlock указатель на блок DMA /// \return тип транзакции /// unsigned int mil1553ud\_dmaBlock\_getTypeTransaction(unsigned int typeDmaBlock, unsigned char\* dmaBlock);

Рисунок 47 – Листинг функции

4.2.20Проверить успешность транзакции

Описание функции приведено на рисунке 48.

/// /// \brief mil1553ud\_dmaBlock\_getFreeTimer получить значение freetimer блока DMA /// \param typeDmaBlock тип блока DMA /// \param dmaBlock указатель на блок DMA /// \return значение freetimer /// unsigned int mil1553ud\_dmaBlock\_getFreeTimer(unsigned int typeDmaBlock, unsigned char\* dmaBlock);

Рисунок 48 – Листинг функции

4.2.21Получить количество служебных 16-разрядных слов

Описание функции приведено на рисунке 49.

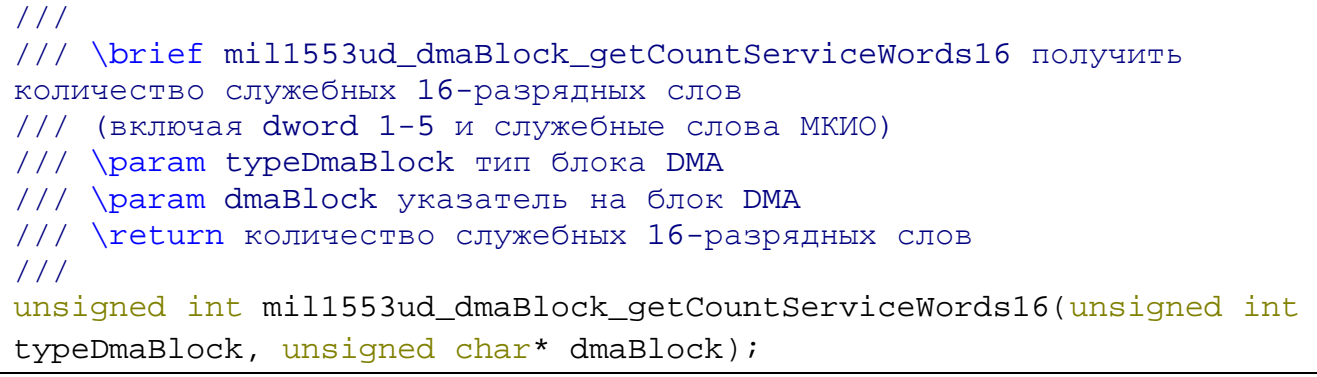

Рисунок 49 – Листинг функции

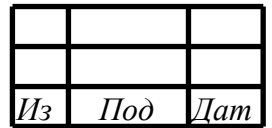

## 4.2.22Получить количество 16-разрядных слов данных

Описание функции приведено на рисунке 50.

/// /// \brief mil1553ud\_dmaBlock\_getCountDataWords16 получить количество 16-разрядных слов данных /// \param typeDmaBlock тип блока DMA /// \param dmaBlock указатель на блок DMA /// \return количество 16-разрядных слов данных /// unsigned int mil1553ud\_dmaBlock\_getCountDataWords16(unsigned int typeDmaBlock, unsigned char\* dmaBlock);

Рисунок 50 – Листинг функции

4.2.23Получить активную шину из блока DMA

Описание функции приведено на рисунке 51.

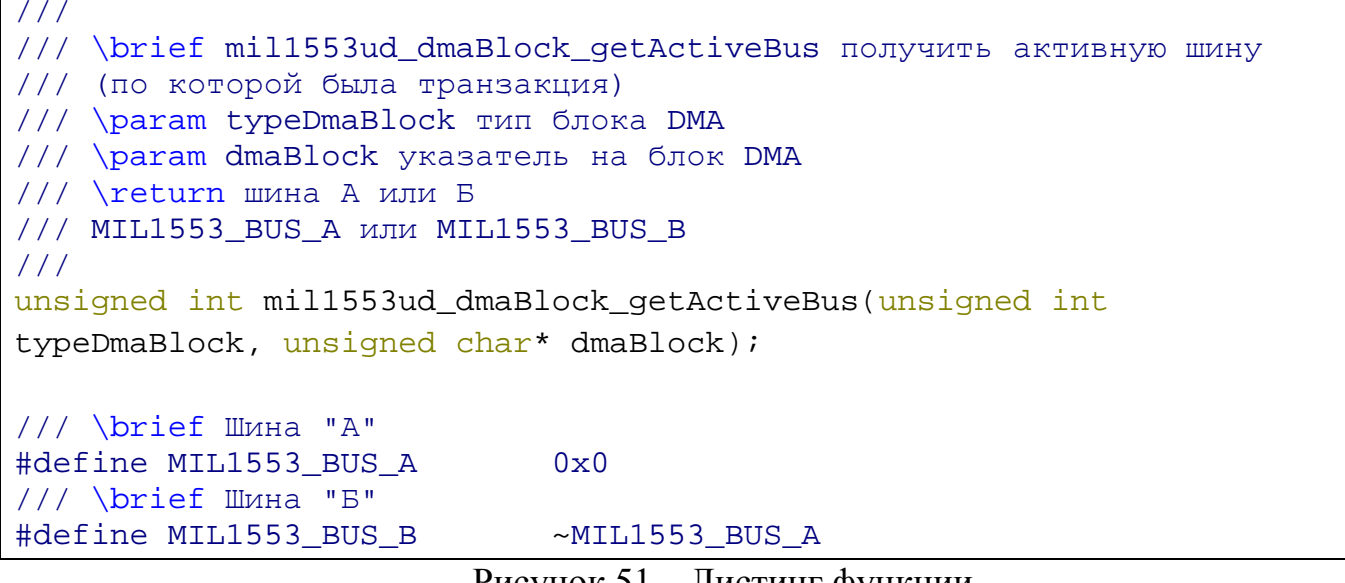

Рисунок 51 – Листинг функции

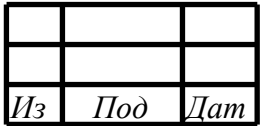

#### 4.2.24Получить указатель на часть с данными блока DMA

Описание функции приведено на рисунке 52.

```
///
/// \brief mil1553ud_dmaBlock_getPtrDataPart получить указатель на
часть с данными блока DMA
/// \param dmaBlock указатель на блок DMA
/// \return указатель на часть с данными блока DMA
///
unsigned char* mil1553ud dmaBlock getPtrDataPart(unsigned char*
dmaBlock);
```
Рисунок 52 – Листинг функции

## 4.2.25Получить подадрес из блока DMA в режиме ОУ

Описание функции приведено на рисунке 53.

```
///
/// \brief mil1553ud_dmaBlock_tdModeSubaddress получить подадрес из
блока DMA в режиме ОУ
/// \param dmaBlock указатель на блок DMA
/// \return поддарес
///
unsigned int mil1553ud dmaBlock tdModeSubaddress(unsigned char*
dmaBlock);
```
Рисунок 53 – Листинг функции

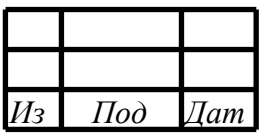

## 4.2.26Открыть канал (символьное устройство) на чтение и запись

Описание функции приведено на рисунке 54.

```
/// \brief mil1553_open открыть канал
/// \param _file имя файла символьного устройства канала
/// \return дескриптор открытого канала
#define mil1553_open(_file) \
    ::open(_file, O_RDWR)
```
Рисунок 54 – Листинг функции

4.2.27Открыть канал (символьное устройство)

Описание функции приведено на рисунке 55.

```
/// \brief mil1553_openfl открыть канал
/// \param _file имя файла символьного устройства канала
/// \param _oflags флаги-опции открытия
/// \return дескриптор открытого канала
#define mil1553_openfl(_file, _oflags) \
     ::open(_file, _oflags)
```
Рисунок 55 – Листинг функции

#### 4.2.28Закрыть канал (символьное устройство)

Описание функции приведено на рисунке 56.

```
/// \brief mil1553_close закрыть канал
/// \param _fd дескриптор открытого канала
#define min1553_close(_fd) \
     ::close(_fd)
```
Рисунок 56 – Листинг функции

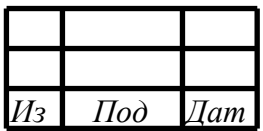

## 4.2.29Чтение блоков из ДМА буфера канала

Описание функции приведено на рисунке 57.

```
/// \brief размер блока дма mil1553
#define MIL1553_DMA_BLOCK_SIZE 128
///
/// \brief The TMIL1553_DMA_BLOCK struct блок дма mil1553
///
struct TMIL1553_DMA_BLOCK {
    unsigned char mData[MIL1553 DMA BLOCK SIZE]; ///содержимое блока
};
/// \brief максимальный размер контейнера блоков дма mil1553<br>#define MIL1553_DMA_CONTAINER BLOCKS MAX SIZE 128
#define MIL1553 DMA CONTAINER BLOCKS MAX SIZE
///
/// \brief The MIL1553_DMA_CONTAINER_BLOCKS struct контейнер блоков
дма mil1553
///
struct MIL1553 DMA CONTAINER BLOCKS {
     struct TMIL1553_DMA_BLOCK 
mBlocks[MIL1553_DMA_CONTAINER_BLOCKS_MAX_SIZE]; ///< блоки ДМА
     int mCount; ///< кол-во блоков
};
///
/// \brief mil1553_readDma Чтение данных (блоков) из ДМА буфера 
канала (макс – 128 блоков за раз)
/// \param fd дескриптор канала
/// \param container контейнер блоков ДМА
/// \return результат операции
///
unsigned int mil1553_readDma(int fd, struct 
MIL1553_DMA_CONTAINER_BLOCKS* container);
```
Рисунок 57 – Листинг функции

## 4.2.30Включение/выключение канала

Описание функции приведено на рисунке 58.

/// /// \brief mil1553\_manChannel Вкл./выкл. канала /// \param fd дескриптор канала /// \param op MIL\_DEV\_CHANNEL\_ON, MIL\_DEV\_CHANNEL\_OFF /// \return результат операции /// unsigned int mil1553\_manChannel(int fd, unsigned int op);

Рисунок 58 – Листинг функции

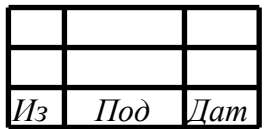

4.2.31Выбор роли (режима) канала

Описание функции приведено на рисунке 59.

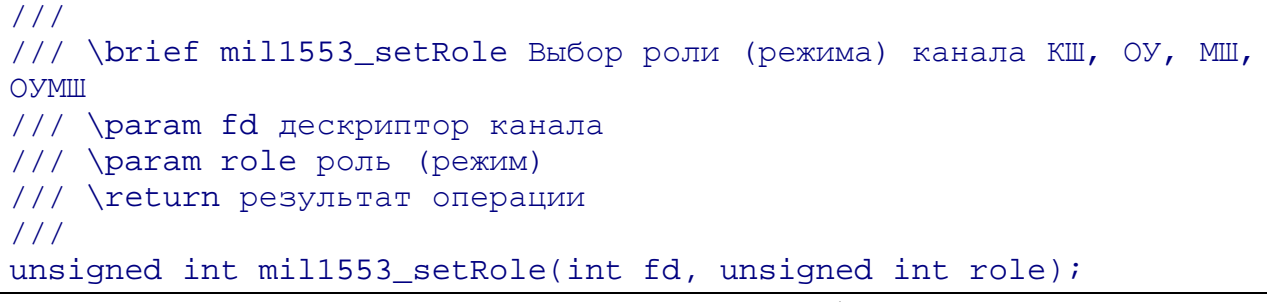

```
Рисунок 59 – Листинг функции
```
4.2.32Получить количество каналов со всех девайсов

Описание функции приведено на рисунке 60.

/// /// \brief getCountChannels получить кол-во каналов со всех девайсов /// \return кол-во каналов /// int mil1553\_getCountChannels(void);

Рисунок 60 – Листинг функции

## 4.2.33Получить количество девайсов

Описание функции приведено на рисунке 61.

```
///
/// \brief mil1553_getCountDevices получить количество девайсов
/// \return кол-во девайсов
///
int mil1553 qetCountDevices(void);
```

```
Рисунок 61 – Листинг функции
```
## 4.2.34Получить массив описателей девайсов

Описание функции приведено на рисунке 62.

```
///
/// \brief mil1553_getArrayDevices получить массив описателей 
девайсов
/// выделяет память под массив
/// \param devices указатель на массив описателей девайсов
/// \param length указатель на длину массива
///
void mil1553_getArrayDevices(struct TMil1553Device** devices, int* 
length);
```
Рисунок 62 – Листинг функции

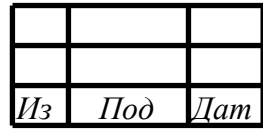

## 4.2.35Получить номер девайса, к которому принадлежит канал

Описание функции приведено на рисунке 63.

```
///
/// \brief mil1553_getNumberDevice получить номер устройства, к 
которому принадлежит канал
/// \param channel канал
/// \return номер устройства
///
int mil1553 qetNumberDevice(struct TMil1553Channel * channel);
```
Рисунок 63 – Листинг функции

## 4.2.36Получить список каналов всех устройств

Описание функции приведено на рисунке 64.

```
///
/// \brief mil1553_getArrayChannels получить список каналов всех 
устройств
/// \param channels каналы
/// \param length размер массива
///
void mil1553_getArrayChannels(struct TMil1553Channel **channels, int 
*length);
```
Рисунок 64 – Листинг функции

4.2.37Получить список каналов заданного девайса

Описание функции приведено на рисунке 65.

```
///
/// \brief mil1553_getArrayChannelsByDevice Получить список каналов 
у заданного девайса
/// \param dev информация о девайсе
/// \param channels каналы
/// \param length размер массива
///
void mil1553_getArrayChannelsByDevice(struct TMil1553Device* dev, 
struct TMil1553Channel **channels, int *length);
```
Рисунок 65 – Листинг функции

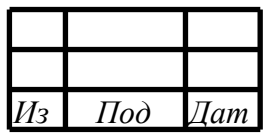

4.2.38Записать значение в регистр

Описание функции приведено на рисунке 66.

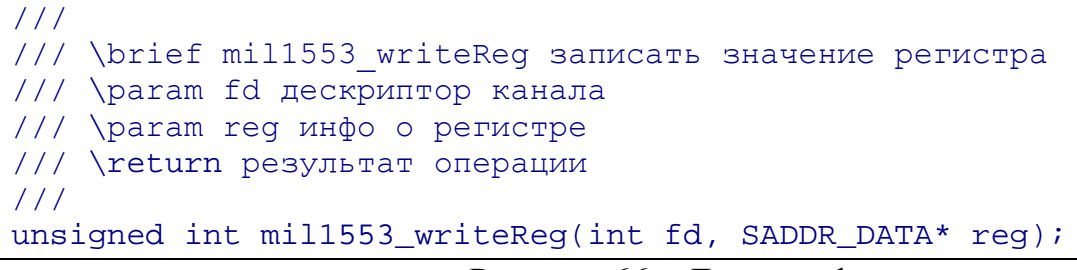

Рисунок 66 – Листинг функции

4.2.39Прочитать значение из регистра

Описание функции приведено на рисунке 67.

```
///
/// \brief mil1553_readReg прочитать значение регистра
/// \param fd дескриптор канала
/// \param reg инфо о регистре
/// \return результат операции
///
unsigned int mil1553_readReg(int fd, SADDR_DATA* reg);
```

```
Рисунок 67 – Листинг функции
```
4.2.40Изменить заданные биты регистра

Описание функции приведено на рисунке 68.

```
///
/// \brief mil1553_modifyReg изменить заданные биты регистра
/// \param fd дескриптор канала
/// \param reg инфо о регистре
/// \return результат операции
///
unsigned int mil1553_modifyReg(int fd, SADDR_DATA_BIT_MASK* reg);
```

```
Рисунок 68 – Листинг функции
```
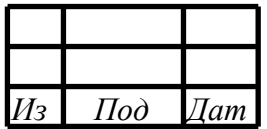

## 4.2.41Получить информацию о девайсе

Описание функции приведено на рисунке 69.

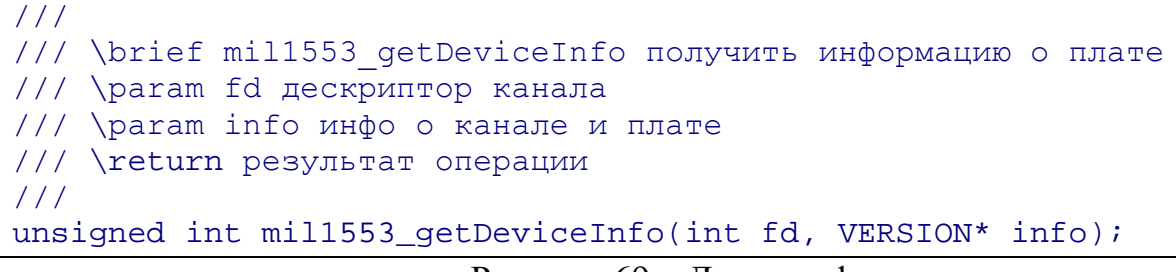

Рисунок 69 – Листинг функции

## 4.2.42Получить версию драйвера

Описание функции приведено на рисунке 70.

```
///
/// \brief mil1553_getDriverVersion получить версию драйвера
/// \param fd дескриптор канала
/// \param version версия драйвера
/// \return результат операции
///
unsigned int mil1553_getDriverVersion(int fd, unsigned int* 
version);
```
Рисунок 70 – Листинг функции

## 4.2.43Получить информацию о PCI локации девайса

Описание функции приведено на рисунке 71.

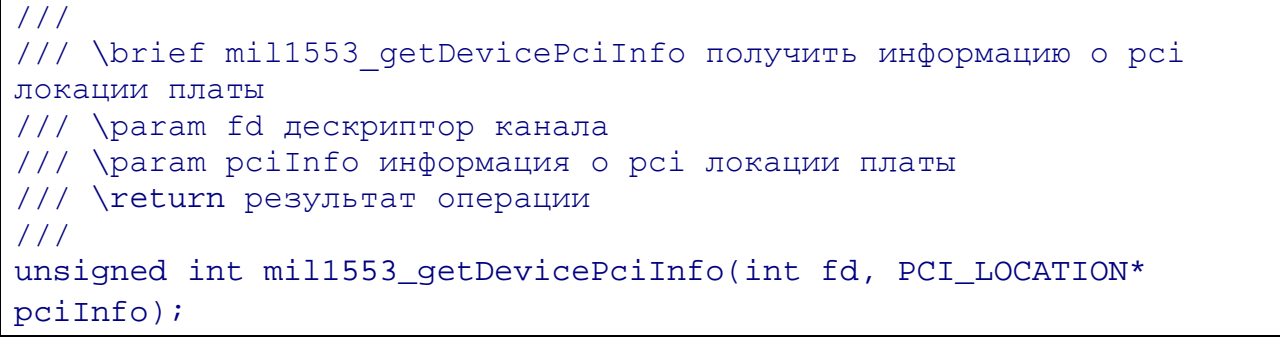

Рисунок 71 – Листинг функции

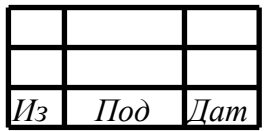

4.2.44Сброс ДМА

Описание функции приведено на рисунке 72.

```
///
/// \brief mil1553_clearDma Сброс ДМА
/// \param fd дескриптор канала
/// \return результат операции
///
unsigned int mil1553_clearDma(int fd);
```
Рисунок 72 – Листинг функции

4.2.45Управление ДМА

Описание функции приведено на рисунке 73.

```
///
/// \brief mil1553_manDma управление ДМА
/// \param fd дескриптор канала
/// \param op 0 - выкл, !0 - вкл
/// \return результат операции
///
unsigned int mil1553_manDma(int fd, int op);
```
Рисунок 73 – Листинг функции

4.2.46Выбор шины А и/или Б

Описание функции приведено на рисунке 74.

```
///
/// \brief mil1553_switchBus Выбор шины А и/или Б
/// \param fd дескриптор канала
/// \param bus шина - MIL_BUS_A_EN, MIL_BUS_B_EN
/// \return результат операции
///
unsigned int mil1553_switchBus(int fd, unsigned int bus);
                        Рисунок 74 – Листинг функции
```
*Из Под Дат*

#### 4.2.473 апись данных в RAM КШ

Описание функции приведено на рисунке 75.

```
111/// \brief The EMil1553BcTypeDataRam enum тип озу контроллера шины
111enum EMil1553BcTypeDataRam {
   Mil1553BcTypeInstructions = 0, ///< инструкции кш
   Mil1553BcTypeOperations,
                                    ///< операции кш
   Mil1553BcTypeData
                                    1/2 < \piданные кш
\} ;
/// \brief максимальный размер массива слов озу кш не данные
#define MIL1553 BC MAX SIZE RAM NONDATA
                                           4096
/// \brief максимальный размер массива слов озу кш данные
#define MIL1553_BC_MAX_SIZE_RAM_DATA
                                           (4096*2)/// \brief ошибка записи в BC RAM - ошибка максимальной длины данных
#define MIL1553 BC WRT DATA RAM ERROR MAX LEN
                                                   -2/// \brief ошибка записи в BC RAM - ошибка записи одного блока RAM
#define MIL1553_BC_WRT_DATA_RAM_ERROR_BAD_WRT
                                                   -3/// \brief ошибка записи в ВС RAM - ошибка чтения одного блока RAM
#define MIL1553 BC WRT DATA RAM ERROR BAD RD -4
/// \brief ошибка записи в ВС RAM - ошибка контроля записи одного
блока RAM
#define MIL1553_BC_WRT_DATA_RAM_ERROR_BAD_CHECK -5
111/// \brief mil1553 bc writeDataToRam запись данных в RAM контроллера
ШИНЫ
/// \param fd дескриптор канала
/// \param type тип озу контроллера шины
/// \param data данные (массив)
/// \param length размер массива
/// \return результат операции
111unsigned int mil1553_bc_writeDataToRam(int fd, enum
EMil1553BcTypeDataRam type, unsigned int* data, int length);
```
Рисунок 75 - Листинг функции

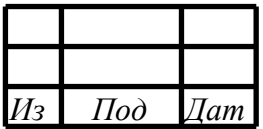

## 4.2.48Разрешение/запрет подадресов ОУ на приём/передачу

Описание функции приведено на рисунке 76.

```
///
/// \brief mil1553 rt manSubaddresses Разрешение подадресов ОУ на
приём/передачу
/// \param fd дескриптор канала
/// \param direction направление MIL_RT_BUF_RECEIVE, 
MIL_RT_BUF_TRANSMIT
1/7 \param subadr mask маска подадресов (1 - изменять подадрес, 0 -
не изменять подадрес) (с 1 по 30 подадрес)
1/7 \param action mask маска действий (1 - разрешить, 0 - запретить)
(с 1 по 30 подадрес)
/// \return результат операции
///
unsigned int mil1553_rt_manSubaddresses(int fd, unsigned int 
direction, unsigned int subadr_mask, unsigned int action_mask);
```

```
Рисунок 76 – Листинг функции
```
4.2.49Установить адрес ОУ

Описание функции приведено на рисунке 77.

```
///
/// \brief mil1553_rt_setAddress установить адрес ОУ
/// \param fd дескриптор канала
/// \param address адрес ОУ
/// \return результат операции
///
unsigned int mil1553_rt_setAddress(int fd, unsigned char address);
                        Рисунок 77 – Листинг функции
```
## 4.2.50Управление режимом буфера ОУ на передачу

Описание функции приведено на рисунке 78.

```
///
/// \brief mil1553_rt_manSubadressBufferMode управление режимом 
буфера ОУ на передачу
/// \param fd дескриптор канала
/// \param subaddress подадрес
/// \param mode режим буфера MIL_RT_MODE_PROG, MIL_RT_MODE_HRDW
/// \return результат операции
///
unsigned int mil1553_rt_manSubadressTransmitBufferMode(int fd, 
unsigned char subaddress, unsigned int mode);
```
Рисунок 78 – Листинг функции

| כי | $\mathit{IIoo}$ | <i>Iam</i> |
|----|-----------------|------------|

## 4.2.51 Управление готовностью буфера ОУ на передачу

Описание функции приведено на рисунке 79.

```
111/// \brief mil1553 rt manSubaddressTransmitBufferReady управление
готовностью буфера ОУ на передачу
/// \param fd дескриптор канала
/// \param subaddress подадрес
/// \param cmd_buf команды управления буферами
/// \return результат операции
111unsigned int mil1553_rt_manSubaddressTransmitBufferReady(int fd,
unsigned char subaddress, unsigned int cmd_buf);
```

```
Рисунок 79 - Листинг функции
```
4.2.523 апись данных в подадрес отправного буфера ОУ

Описание функции приведено на рисунке 80.

```
/// \brief кол-ва слов в подадресе
#define MIL1553_RT_SUBADDRESS_COUNT_WORDS
                                            32
111/// \brief The TRtSubaddressData struct данные в подадресе
111struct TRtSubaddressData {
    unsigned short mWords[MIL1553_RT_SUBADDRESS_COUNT_WORDS];
                                                                 111<16-битные слова
                                                                 111<int mCount;
КОЛ-ВО СЛОВ
\} ;
111/// \brief mil1553 rt writeDataToSubaddressTransmit запись данных в
подадрес отправного буфера ОУ
/// \param fd дескриптор канала
/// \param num buf номер аппаратного буфера MIL RT BUF0, MIL RT BUF1
/// \param subaddress подадрес
/// \param data данные
/// \return результат операции
111unsigned int mil1553_rt_writeDataToSubaddressTransmit(int fd,
unsigned int num_buf, unsigned char subaddress, struct
TRtSubaddressData data);
```
Рисунок 80 - Листинг функции

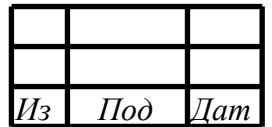

## 5 СООБЩЕНИЯ

## 5.1 ДРАЙВЕР MIL1553UD

 $\overline{1}$ 

В процессе работы драйвер сохраняет отладочную информацию, которую можно увидеть с помощью команды sysloginfo, набранную в терминале RTOS QNX6.5 (ЗОСРВ «Нейтрино»).

5.1.1 Обработка ошибок IOCTL-команд Описание кодов ошибок приведено на рисунке 83.

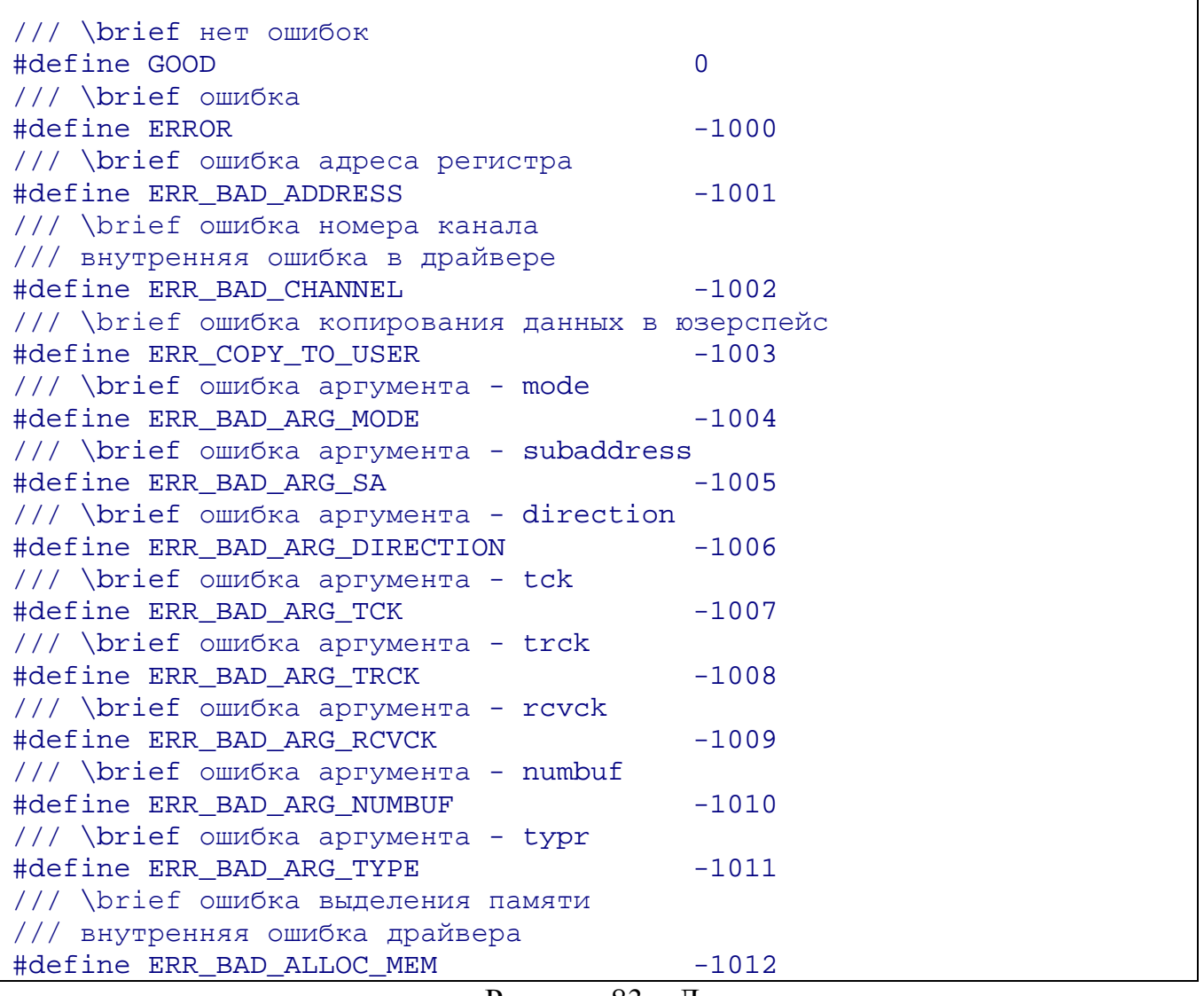

Рисунок 83 – Листинг

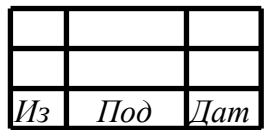

## 5.2 БИБЛИОТЕКА ВЗАИМОДЕЙСТВИЯ MIL1553UD

Описание кодов ошибок приведено на рисунке 84.

/// \brief невалидное значение, свидетельствующее об ошибке<br>#define LIB\_BAD\_VALUE 0xFFFFFFFFF #define LIB\_BAD\_VALUE /// \brief значение отсутствия ошибки #define LIB\_GOOD 0

Рисунок 84 - Листинг

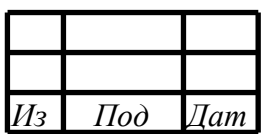

#### ПРИЛОЖЕНИЕ А (ОБЯЗАТЕЛЬНОЕ)

#### Инструкция по сборке и установке драйвера

Проект драйвера можно собирать с помощью командной строки и утилиты make.

- с помощью командной строки и утилиты make:

открыть терминал в папке с проектом, написать в терминале "make"

для очистки проекта - "make clean"

для установки драйвера - "make install"

для удаления драйвера - "make uninstall"

для останова работающего драйвера - " slay dev-mil1553"

для запуска установленного драйвера - " dev-mil1553  $&$ "

для проверки работает ли драйвер в данный момент "pidin a | grep dev-mil1553"

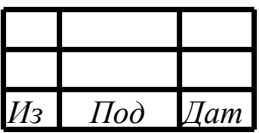

#### 55

#### RU.MCKIO.20301-02 33 01

#### ПРИЛОЖЕНИЕ Б (ИНФОРМАЦИОННОЕ)

#### Листинг программы-примера

## Листинг Б1 - Листинг программы

```
#ifndef CTEST1_H
#define CTEST1 H
#include <stdint.h>
#include <stdio.h>
#include <stdlib.h>
#include <string.h>
#include <fcntl.h>
#include <time.h>
#include <unistd.h>
#include <strings.h>
#include <errno.h>
#include <ctype.h>
#include <time.h>
#include <sys/types.h>
#include <sys/stat.h>
#include <sys/time.h>
#include "global.h"
/// \brief кол-во каналов, участвующих в тесте
#define COUNT_CH (8+1)
/// \brief шахматка
#define CHESS_DATA
                           0xAAAA/// \brief обратная шахматка
#define REVERSE_CHESS_DATA 0x5555
/// \brief индекс канала КШ в массиве параметров
#define BC_CH_INDEX
                            \Omega111/// \brief The SConfigCh struct каналы, готовые к работе
/// 0 - KW, 1 - OY1 ...
111struct SConfigCh {
    int mIsReady[COUNT_CH]; ///< признак готовности канала
\} ;
111/// \brief The TStatChCTest1 struct статистика канала
111struct TStatChCTest1 {
   int mDmAB1k; //< кол-во дма блоков
    int mErr;
                   ///< кол-во дма блоков, с ошибкой
\} ;
111/// \brief The TStatCTest1 struct статистика теста
111struct TStatCTest1 {
   struct TStatChCTest1 mCh[COUNT_CH]; ///< поканальная статистика
\} ;
111/// \brief The TParamCTest1 struct параметры теста 1
111
```
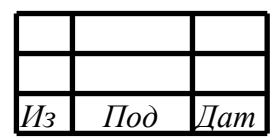

56 RU.MCKIO.20301-02 33 01

struct TParamCTest1 { ///< продолжительность теста - часы int mDurationHours; int mDurationMinutes;  $//$  (< продолжительность теста - минуты ///< линия: 0-А; 1-В int mLine; char \*mNames[COUNT\_CH][CHANNEL\_NAME\_LENGTH];  $\}$  ; /// \brief неиспользуемый канал #define NULL\_DEV "NULL" #define FALSE\_VAL 0 #define TRUE VAL (~(FALSE VAL)) ///< продолжительность теста - часы ///< продолжительность теста - минуты #define T CTEST1 DURATION M "duration m"  $11/5$  линия #define T CTEST1 LINE "line"  $111 <$  KIII #define T CTEST1 BC  $"$ bc"  $11/<sub>o</sub>$ #define T\_CTEST1\_RT1  $"$ rt $1"$  $11 \times 002$ #define T CTEST1 RT2  $"rt2"$  $11 \times OY3$ #define T CTEST1 RT3  $"rt3"$  $11 \times 0$   $94$ #define T\_CTEST1\_RT4  $"rtd"$  $11/<sub>o</sub>$ #define T\_CTEST1\_RT5  $"$ rt5"  $11/<sub>0</sub>$ #define T\_CTEST1\_RT6 "rt6"  $11/<sub>o</sub>$ #define T\_CTEST1\_RT7  $"rt7"$  $11/<$  OY8 #define T\_CTEST1\_RT8 " $rt8$ " extern char configFileName[]; ///< имя файла конфигурации, считанного из аргументов extern char fullConfigFileName[]; ///< полное имя файла конфигурации **B** папке config extern struct TParamCTest1 params; ///< параметры теста 1 extern struct TMill553Channel\* channels;  $11/5$  каналы extern struct TMil1553Device\* devices; ///< девайсы extern struct SConfigCh configChannels;<br>
Examples ///< конфигкрация готовности каналов extern struct TStatCTest1 statTest; ///< статистика теста  $111$ /// \brief main точка входа в программу /// \param argc кол-во аргументов  $// \n\$ /// \return код возврата  $111$ int main(int argc, char\* argv[]);  $111$ /// \brief constructFullConfigFileName построить полное имя файла конфигурации /// \param fullname полное имя /// \param size pasmep /// \param name MMA  $111$ 

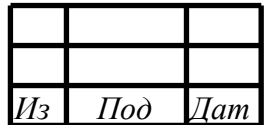

```
void constructFullConfigFileName(char* fullname, int size, char* name);
111/// \brief readConfigFile чтение конфигурации из файла
/// \param fullname полное имя файла конфигурации
/// \param params параметры теста
/// \return код результата
111int readConfigFile(char* fullname, struct TParamCTest1* params);
111/// \brief procCTest1 процедура консольного теста 1
/// \param params параметры теста
111void procCTest1(struct TParamCTest1 params);
111/// \brief initLogCTest1 настройка логов теста 1
111void initLogCTest1(void);
111/// \brief initDefaultParamsCTest1 инициализация параметров ао-умолчанию теста 1
/// \param params параметры теста
111void initDefaultParamsCTest1(struct TParamCTest1* params);
#endif // CTEST1_H
#include "ctest1.h"
#include <stdio.h>
#include <stdlib.h>
char configFileName[MAX_LEN_CONFIG_FILE];
char fullConfigFileName[MAX_LEN_FULL_CONFIG_FILE];
struct TParamCTest1 params;
struct TMil1553Channel* channels;
int channelsCount;
struct TMil1553Device* devices;
int devicesCount;
struct SConfigCh configChannels; ///< конфигурация готовности каналов
struct TStatCTest1 statTest; ///< статистика теста
static unsigned int isBcStopped;
#define PRINT_LINE() \
    LOGGER_PRINT("%s\n", "--- --- ---")
/// \brief стартовый адрес инструкции КШ
#define BC_START_ADDRESS 0
/// \brief групповая команда синхронизации
#define TR_SYNCRO 9
int main(int argc, char* argv[])
\{initLogCTest1();
    LOGGER_PRINT("%s %s\n","ctest1 - version", VERSION_APP);
    int ret = GOOD CODE;
    if (argc != 2) \{ // проверка кол-ва аргументов
       usace:LOGGER_PRINT("%s\n","Usage: ctest1 <configfilename>");
       ret = BAD\_CODE;
    \} else { // кол-во аргументов - ок
       if (sscanf(argv[1], "%s", configFileName) != 1) \{ // чтение имени
конфигурационного файла
```
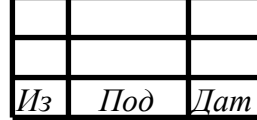

```
LOGGER_PRINT("%s\n", "invalid configfilename\n");
          goto usage;
        } else { //имя конфигурационного файла - ок
          constructFullConfigFileName(fullConfigFileName,
MAX_LEN_FULL_CONFIG_FILE, configFileName);
          initDefaultParamsCTest1(&params);
          ret = readConfigFile(fullConfigFileName, &params); // чтение параметров
из конфигурационного файла
          if (ret == BAD_CODE) { //параметры из конфигурационного файла - error
              LOGGER PRINT("Can not read test params from '%s' \n",
fullConfigFileName);
          } else { //параметры из конфигурационного файла - ок
              procCTest1(params);
          \{\}LOGGER FLUSH();
    LOGGER CLOSE();
    return ret;
/// \brief размер мем файла
#define MEM_SIZE 1024
/// \brief инструкции KШ
static unsigned int memDesc[MEM_SIZE];
/// \brief операции KШ
static unsigned int memOp[MEM_SIZE];
/// \brief данные КШ
static unsigned int memData[MEM_SIZE];
void loadMemFiles(void) {
    loadMemTxtFile("./mem/consol_dat_ram.mem", memData, MEM_SIZE);
    loadMemTxtFile("./mem/consol_inst_ram.mem", memDesc, MEM_SIZE);
    loadMemTxtFile("./mem/consol_op_ram.mem", memOp, MEM_SIZE);
/// \brief кол-во подциклов в мем файле инструкций
#define MAX_DESC_SHIFT_COUNTER 6
/// \brief стартовые адреса подциклов
unsigned int cycleAddresses[MAX_DESC_SHIFT_COUNTER] = (0x10, 0x20, 0x30, 0x40,0x50, 0x60 };
void memDescRtOff(unsigned int * word) {
    int countOfOnes = 0;
    *word = (1<<20) | *word;
    for (int i=16; i<=30; i++) {
        if (*word & (1<<i)) { countOfOnest + j }
    if ((countOfOnes % 2 ) == 0)*word = *word | (lu<<31);else
        *word = *word & \sim(1u<<31);
\}void memDescRtOffWithCheckReady(int num_rt, int counter) {
    if (FALSE_VAL == configChannels.mIsReady[num_rtl]) {
        unsigned int adr = cycleAddress[counter] + num_rt - 1;
        memDescRtOff(&(memDesc[adr]));
    \}\}void applyParametresToMem(void) {
   int counter;
```
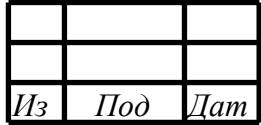

```
if (0 == <i>params.mLine</i>) \{ / / \text{off line } bmemDescRtOff(&memDesc[0x6]);
        memDescRtOff(&memDesc[0x7]);
        memDescRtOff(&memDesc[0x8]);
        memDescRtOff(&memDesc[0x9]);
    } else \{ // off line a
        memDescRtOff(&memDesc[0x2]);
        memDescRtOff(&memDesc[0x3]);
        memDescRtOff(&memDesc[0x4]);
        memDescRtOff(&memDesc[0x5]);
    \mathcal{E}for (counter = 0; counter < MAX_DESC_SHIFT_COUNTER; counter++) {
        // применение параметров к мем descriptors
        memDescRtOffWithCheckReady(1, counter);
        memDescRtOffWithCheckReady(2, counter);
        memDescRtOffWithCheckReady(3, counter);
        memDescRtOffWithCheckReady(4, counter);
        memDescRtOffWithCheckReady(5, counter);
        memDescRtOffWithCheckReady(6, counter);
        memDescRtOffWithCheckReady(7, counter);
        memDescRtOffWithCheckReady(8, counter);
    \}\left\{ \right\}void writeMemToBc(void) {
    if (configChannels.mIsReady[0]) {
        int isGood;
        int f d = mil1553_{open}(params.mNames[0]);isGood = mil1553_bc_writeDataToRam(fd, Mil1553BcTypeInstructions, memDesc,
MEM_SIZE);
        LOGGER_PRINT_STR("./mem/consol_inst_ram.mem");
        if (isGood == GOOD\_CODE) {
           LOGGER_PRINT_STR(" was writed.\n");
        \} else \{LOGGER_PRINT_STR(" was NOT writed.\n");
        \}isGood = mil1553_bc_writeDataToRam(fd, Mil1553BcTypeOperations, memOp,
MEM SIZE);
        LOGGER_PRINT_STR("./mem/consol_op_ram.mem");
        if (isGood == GOOD_CODE) {
           LOGGER_PRINT_STR(" was writed.\n");
        \} else \{LOGGER PRINT STR(" was NOT writed.\n");
        isGood = mil1553 bc writeDataToRam(fd, Mil1553BcTypeData, memData,
MEM SIZE);
        LOGGER PRINT STR("./mem/consol dat ram.mem");
        if (isGood == GOOD CODE) \{LOGGER_PRINT_STR(" was writed.\n");
        } else {
           LOGGER_PRINT_STR(" was NOT writed.\n");
        \}mil1553<sub>close</sub>(fd);
    \}}
void initChannel_switchOffChannel(int fd) {
    unsigned int opCh = MIL_DEV_CHANNEL_OFF;
    mil1553_manChannel(fd, &opCh);
    unsigned int opDma = MIL1553_OFF;
    mil1553_manDma(fd, opDma);
```
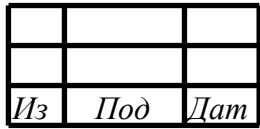

60 RU.МСКЮ.20301-02 33 01

```
 mil1553_clearDma(fd);
}
void initChannel_config(int fd, int index) {
     unsigned int modeBus; // режим
    unsigned int bus = MIL_BUS_A_EN | MIL_BUS_B_EN; // шина
    if (0 == index) {
         modeBus = MIL_MODE_BUS_CONTR; // режим КШ
     } else {
       modeBus = MIL_MODE_TERMINAL_DEV;
     }
     mil1553_setRole(fd, modeBus);
     mil1553_switchBus(fd, bus);
    if (0 := index)mil1553 rt setAddress(fd, index);
     }
}
void initChannel_initRtSubaddresses(int fd) {
    m11553rt manSubaddresses(fd, MIL RT BUF RECEIVE, 0x7FFFFFFFE /* меняем с 1 по
30 подадрес*/, 0x7FFFFFFE /* включаем на приём с 1 по 30 подадрес*/);
     mil1553_rt_manSubaddresses(fd, MIL_RT_BUF_TRANSMIT, 0x7FFFFFFE /* меняем с 1
по 30 подадрес*/, 0x7FFFFFFE /* включаем на приём с 1 по 30 подадрес*/);
}
void initChannel_initRtSubaddressBuffer(int fd) {
     unsigned char subaddress;
    for (subaddress = 1; subaddress <= 30; subaddress++) {
         mil1553_rt_manSubadressTransmitBufferMode(fd, subaddress,
MIL_RT_MODE_PROG);
         mil1553_rt_manSubaddressTransmitBufferReady(fd, subaddress,
MIL_RT_BUF_0_ON_1_OFF);
     }
     generateDataRt(fd);
}
void initChannel_switchOnChannel(int fd) {
     // включаем ДМА
     unsigned int opDma = MIL1553_ON;
     mil1553_manDma(fd, opDma);
     // включаем канал
    unsigned int opCh = MIL DEV CHANNEL ON;
    mil1553 manChannel(fd, opCh);
}
void initChannels(void) {
     applyParametresToMem(); // применение параметров к мем файлу с инструкциями
     int index;
     for (index = 0; index < COUNT_CH; index++) { // цикл по каналам
         if (configChannels.mIsReady[index]) {
             int fd = mil1553_open(params.mNames[index]);
             initChannel_switchOffChannel(fd); // выкл канала
             initChannel_config(fd, index); // конфигурация канала
             if (0 != index) { // для ОУ
                 initChannel_initRtSubaddresses(fd); // установка разрешений
подадресов
                 initChannel_initRtSubaddressBuffer(fd); // установка буферов на
передачу
 }
             initChannel_switchOnChannel(fd); // вкл канала
            mil1553_close(fd);
```
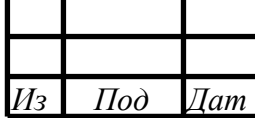

```
\}\}writeMemToBc(); // запись мем файлов в ОЗУ КШ
}
void deinitChannels(void) {
    int index;
    for (index = 0; index < COUNT_CH; index++) \frac{1}{2} // \frac{1}{2} / \frac{1}{2} \frac{1}{2} \frac{1}{2} \frac{1}{2} \frac{1}{2} \frac{1}{2} \frac{1}{2} \frac{1}{2} \frac{1}{2} \frac{1}{2} \frac{1}{2} \frac{1}{2} \frac{1}{2} \frac{1}{2} \frac{1}{2} if (configChannels.mIsReady[index]) {
              int fd = mil1553\_open(params.mNames[index]);// деинициализация
              unsigned int opCh = MIL_DEV_CHANNEL_OFF;
              mil1553_manChannel(fd, &opCh);
              unsigned int opDma = MIL1553 OFF;
              mil1553 manDma(fd, opDma);
              mil1553 clearDma(fd);
              mil1553 close(fd);
         \}\left\{ \right\}\left\{ \right\}void startBc(void) {
     if (configChannels.mIsReady[0]) { // старт канала КШ, если он есть
         int fd = mil1553\_open(params.mNames[0]);mil1553ud_bcSetStartInstructionAddress(fd, BC_START_ADDRESS);
         mil1553ud_bcProgram(fd, BC_PROGRAM_START); // BCSTRT - старт выполнения
программы КШ;
         mil1553_close(fd);
     \}\}void stopBc(void) {
     if (configChannels.mIsReady[0]) { // старт канала КШ, если он есть
         int fd = mil1553\_open(params.mNames[0]);mil1553ud_bcProgram(fd, BC_PROGRAM_STOP); // BCSTRT - старт выполнения
программы КШ;
         mil1553_close(fd);
     \left\{ \right\}\}void constructFullConfigFileName(char* fullname, int size, char* name) {
     snprintf(fullname, size, "%s%s", STR CONFIG, name);
#define READ CHANNEL NAME(num) \
     sscanf(str, "%s %s", typeArgStr, valStr); \
     if (0 == strncmp (valStr, NULL_DEV, sizeof(NULL_DEV))) { \
         configChannels.mIsReady[num] = FALSE_VAL; \
         memcpy(params->mNames[num], valStr, CHANNEL_NAME_LENGTH); \
     } else \{\ \ \ \ \char fullNameCh[CHANNEL_NAME_LENGTH]; \
         configChannels.mIsReady[num] = TRUE_VAL; \
         {\tt snprintf(fullNameCh, \ CHAMNEL\_NAME\_LENGTH, \ "§s\$s", \ STR\_DEV, \ valStr); \ \backslash }memcpy(params->mNames[num], fullNameCh, CHANNEL_NAME_LENGTH); \
     \mathcal{F}int readConfigFile(char* fullname, struct TParamCTest1* params) {
    FILE* file = fopen(fullname, 'r");
    char* str;
    if (file == NULL) {
         LOGGER_PRINT("Can not open config file '%s'\n", fullname);
```
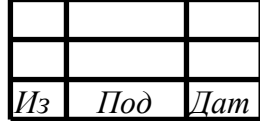

```
return BAD_CODE;
    \}LOGGER_PRINT("parsing '%s':\n", fullname);
    while (!foot(file)) {
        char valStr[CHANNEL_NAME_LENGTH];
        readline(file, &str);
        LOGGER_PRINT("%s\n", str); // for debug
        char typeArgStr[30];
        int valArg = BAD_CODE;
        sscanf(str, "%s %s", typeArgStr, valStr);
        if (0 == strncmp (typeArgStr, T_CTEST1_DURATION_H,
sizeof(T_CTEST1_DURATION_H)) \{sscanf(str, "%s %d", typeArgStr, &valArg);
            params->mDurationHours = valArq;
        } else if (0 == strncmp (typeArgStr, T CTEST1 DURATION M,
sizeof(T CTEST1 DURATION M)) {
            sscanf(str, "%s %d", typeArgStr, &valArg);
            params->mDurationMinutes = valArg;
        } else if (0 == strncmp (typeArgStr, T_CTEST1_LINE,
\text{sizeof(T CTEST1 LINE)} ) {
            sscanf(str, "%s %d", typeArgStr, &valArg);
            params->mLine = valArg;
        } else if (0 == strncmp (typeArgStr, T_CTEST1_BC, sizeof(T_CTEST1_BC))) {
            READ_CHANNEL_NAME(0);
        } else if (0 == strncmp (typeArgStr, T_CTEST1_RT1, sizeof(T_CTEST1_RT1)))
\{READ CHANNEL NAME(1);
        } else if (0 == strncmp (typeArgStr, T_CTEST1_RT2, sizeof(T_CTEST1_RT2)))
\{READ_CHANNEL_NAME(2);
        } else if (0 == strncmp (typeArgStr, T_CTEST1_RT3, sizeof(T_CTEST1_RT3)))
\{READ_CHANNEL_NAME(3);
        } else if (0 == strncmp (typeArgStr, T_CTEST1_RT4, sizeof(T_CTEST1_RT4)))
\{READ_CHANNEL_NAME(4);
        } else if (0 == strncmp (typeArgStr, T_CTEST1_RT5, sizeof(T_CTEST1 RT5)))
\{READ_CHANNEL_NAME(5);
        } else if (0 == strncmp (typeArgStr, T_CTEST1_RT6, sizeof(T_CTEST1_RT6)))
\{READ CHANNEL NAME(6);
        } else if (0 == strncmp (typeArgStr, T CTEST1 RT7, sizeof(T CTEST1 RT7)))
\{READ CHANNEL NAME(7);
        \{ else if (0 == strncmp (typeArgStr, T CTEST1 RT8, sizeof(T CTEST1 RT8)))\}\{READ CHANNEL NAME(8);
        }
    fclose(file);
    LOGGER_PRINT("PARAMS: duration_h= %d, duration_m= %d, line= %d, bc= %s,\n rtl=
s, \nrt2 = s, \nrt3 = s, \nr4 = s, \nr5 = s, \nr6 = s, \nr7 = s, \nr12 = s s\ln\ n, \langleparams->mDurationHours, params->mDurationMinutes, params->mLine,
params->mNames[0], \
                 params->mNames[1], params->mNames[2], params->mNames[3], params-
>mNames[4], params->mNames[5], params->mNames[6], params->mNames[7], params-
>mNames[8]);
   PRINT_LINE();
    return GOOD_CODE;
```
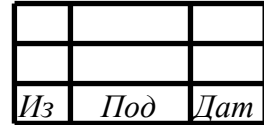

63 RU.MCKIO.20301-02 33 01

```
void initLogCTest1(void) {
    char filename[LOGGER_FILENAME_LENGTH];
    constructLogFilename(filename, LOGGER_FILENAME_LENGTH, "ctest1");
    LOGGER_OPEN(filename);
\}void initDefaultParamsCTest1(struct TParamCTest1* params) {
    params->mDurationHours = 0;
                                   ///< продолжительность теста - часы
    params->mDurationMinutes = 0;
                                    ///< продолжительность теста - минуты
\}void initTestDuration(struct TParamCTest1* params, unsigned int*
allDurationSeconds, unsigned int* curDurationSeconds) {
    *curDurationSeconds = 0;
    *allDurationSeconds = params->mDurationMinutes * 60 + params->mDurationHours *
60 * 60;}
static unsigned int dataAdrRtLineA[8] = \{0x0, 0x10, 0x20, 0x30, 0x40, 0x50, 0x60,0x70;
static unsigned int dataAdrRtLineB[8] = \{0x80, 0x90, 0xA0, 0xB0, 0xC0, 0xD0, 0xE0,0xF0};
unsigned int isGoodDataRt(struct TMIL1553_DMA_BLOCK* block, int index_ch) {
    if (BC_CH_INDEX != index_ch) \frac{1}{2} // BC
        // проверка данных ОУ
         unsigned short* dataWord16 = (unsigned
short*)mil1553ud_dmaBlock_getPtrDataPart(block);
         unsigned short* dataWord16Etalon = (params.mLine == 0) ? & (memData[dataAdrRtLineA[index_ch - 1]]) : \&(memData[dataAdrRtLineB[index_ch - 1]]);
         for(unsigned int i = 0; i < 15; i++) {
             if (dataWord16[i] != dataWord16Etalon[i])return MIL1553UD_FALSE;
         \}\}return MIL1553UD TRUE;
\}unsigned int isGoodData(struct TMIL1553 DMA BLOCK* block, int index ch) {
    if (BC CH INDEX == index ch) \frac{1}{2} // BC
        // проверка данных КШ
        unsigned short* dataWord16 = (unsigned
short*)mil1553ud_dmaBlock_getPtrDataPart(block);
        for(unsigned int i = 0; i < 7; i++) {
            if (dataWord16[i] != CHESS DATA)return MIL1553UD FALSE;
    \}return MIL1553UD_TRUE;
\}int isRun(int fd) {
    SADDR_DATA regBcCondCode;
    unsigned int numChannel = mil1553ud_getNumberChannel(fd);
    regBcCondCode.daddr = MIL_REG(numChannel, GPF_BC_COND_CODE_CH);
    mil1553_readReg(fd, &regBcCondCode);
    return (regBcCondCode.data & (1u<<31)) ? MIL1553UD_TRUE : MIL1553UD_FALSE;
\}
```
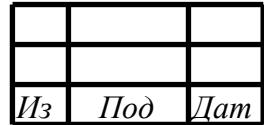

64 RU.МСКЮ.20301-02 33 01

```
char* stringsTransaction[10] = {
    "формат 1 КШ - ОУ (КС)",
     "формат 2 ОУ - КШ (КС)",
     "формат 3 ОУ - ОУ (КС)",
     "формат 4 КУ",
     "формат 5 КУ",
     "формат 6 КУ",
     "формат 7 КШ - ОУ групповая (КС)",
     "формат 8 ОУ - ОУ групповая (КС)",
     "формат 9 КУ групповая",
     "формат 10 КУ групповая"
};
char* getMilTransactionString(unsigned int typeTransaction){
     return stringsTransaction[typeTransaction-1];
}
char* errorsBcString[16] = {
     "Ошибка таймаута приёма.",
     "Ошибка декодера Манчестера II.",
     "Ошибка синхронизации.",
     "Ошибка последовательности.",
     "Интервал между сообщениями t1 меньше 4 мкс.",
     "Ошибка разрыва данных.",
     "Ошибка чётности адреса ОУ.",
     "КС2 содержит КУ.",
     "Ошибка КУ.",
     "Длина сообщения КС1 /= длине сообщения КС2.",
    "Адрес ОУ1 = OY2 (команды ОУ-ОУ).",
     "КУ зарезервирована.",
     "КУ не определена.",
     "Адрес/подадрес запрещён.",
     "Установлен запрет на выполнение принятой КУ.",
     "Принято КС с групповым адресом и битом передача установленным в 1 (кроме
КУ)."
};
void printBcError(char* block) {
     int index;
    unsigned int typeDmaBlock = MIL1553UD_TD_DMA_BLOCK; // OV
     unsigned int countServiceWords16 =
mil1553ud dmaBlock qetCountServiceWords16(typeDmaBlock, block);
     unsigned short* block16 = (unsigned short*)block;
    int shift16 = 6*2 + countServiceWords16 - 1;
     unsigned int error = block16[shift16];
    LOGGER PRINT("Error value = 0x*x:\n\n\cdot, error);
    for (index = 0; index < 16; index ++) {
        if (error & (1<index)) {
        LOGGER_PRINT("%s;\n", errorsBcString[index]);<br>}
\left\{\begin{array}{ccc} & & \\ & & \end{array}\right\} }
}
void processingBc(void) {
    int index = 0; // инрдекс КШ
     if (configChannels.mIsReady[index]) {
        if (MIL1553UD_FALSE == isBcStopped) {
             int fd = mil1553_open(params.mNames[index]);
             int isRunValue = isRun(fd);
             mil1553_close(fd);
             if (MIL1553UD_FALSE == isRunValue)
```
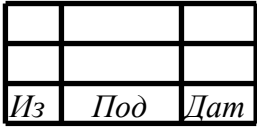

```
startBc();
        \}\{struct MIL1553_DMA_CONTAINER_BLOCKS container;
            int ret, indexBlk;
            int fd = mil1553\_open(params.mNames[index]);ret = mil1553_readDma(fd, &container); // чтение dma блоков
            if (GOOD_CODE == ret) {
                for (indexBlk = 0; indexBlk < container.mCount; indexBlk++) {
                    char* block = container.mBlocks[indexBlk].mData;
                    unsigned int typeDmaBlock = MIL1553UD_BC_DMA_BLOCK;
                                                                              11 KIII
                    unsigned int isSuccessTransaction =
mil1553ud_dmaBlock_isSuccessTransaction(typeDmaBlock, block);
                    unsigned int typeTransaction =
mil1553ud dmaBlock qetTypeTransaction(typeDmaBlock, block);
                    unsigned int freeTimer =
mil1553ud dmaBlock getFreeTimer(typeDmaBlock, block);
                    unsigned int countServiceWords16 =
mil1553ud dmaBlock getCountServiceWords16(typeDmaBlock, block);
                    unsigned int countDataWords16 =
mil1553ud_dmaBlock_getCountDataWords16(typeDmaBlock, block);
                    unsigned int activeBus =
mil1553ud_dmaBlock_getActiveBus(typeDmaBlock, block);
                    unsigned short* cw = (unsigned short*)(block + 5*4);unsigned int isGroupCom = MIL1553UD_FALSE;
                    if ((cw[0] >> 11) == 31) // Групповая команда
                        isGroupCom = MIL1553UD_TRUE;// накопление статистики
                    statTest.mCh[index].mDmaBlk++;if (MIL1553UD_FALSE == isSuccessTransaction)
                    { // проверка на наличие ошибок
                        statTest.mCh[index].mErr++;
                        PRINT_LINE();
                        // печать инфо об ошибке
                        LOGGER_PRINT("%s on BC: ", "Error");
                        LOGGER_PRINT("Freetimer= %u, Type= %d (%s), Bus= %s,
ServiceWords= %d, DataWords= %d\n", freeTimer, typeTransaction,
getMilTransactionString(typeTransaction), (activeBus == MIL1553_BUS_A) ? "A" :
"E", countServiceWords16, countDataWords16);
                        printBcError(block);
                        if ((typeTransaction == 1) | (typeTransaction == 2)) {
                            if ((countDataWords16 > 0) && (isSuccessTransaction))
\{unsigned short* dataWord16 = (unsigned
short*)mil1553ud dmaBlock qetPtrDataPart(block);
                                LOGGER_PRINT("%s: ", "Data words");
                                for (unsigned int i = 0; i < count DataWords16; i++)
\{if (i == countDataWords16-1) {
                                        LOGGER_PRINT("0x*x; \n", dataWord16[i]);
                                     \} else \{LOGGER_PRINT("0x%x,", dataWord16[i]);
                                \}\}\}if (TR_SYNCRO == typeTransaction) {
\frac{1}{2}LOGGER_PRINT("SYNCHRO - RT%d\n", index);
                        generateDataRt(fd);
```
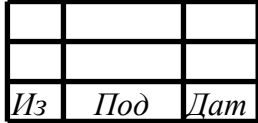

66 RU.MCKIO.20301-02 33 01

```
} else {
                LOGGER_PRINT("ReadDma error in BC (\$s) = %d\nu",
params.mNames[index], ret);
            \mathcal{F}mil1553_close(fd);
        \}\}\}void generateDataRt(int fd) {
    struct TRtSubaddressData data0;
    for (int index = 0; index < 32; index++) {
        data0.mWords[index] = rand()- 1
    data0.mCount = 32;unsigned char subaddress;
    for (subaddress = 1; subaddress <= 30; subaddress++) {
        mil1553 rt writeDataToSubaddressTransmit(fd, MIL RT BUF0, subaddress,
data0;
        mil1553_rt_writeDataToSubaddressTransmit(fd, MIL_RT_BUF1, subaddress,
data0);
    ł
\}char* errorskString[16] = \{"Ошибка приёма данных.",
    "Ошибка декодера Манчестера II.",
    "Ошибка синхронизации.",
    "Ошибка последовательности.",
    "Интервал между сообщениями t1 меньше 4 мкс.",
    "Ошибка разрыва данных.",
    "Ошибка чётности Манчестер II.",
    "Ошибка таймаута t1.",
    "Выполнено два повтора сообщения.",
    "Выполнен один повтор сообщения.",
    "Her OTBera.",
    "Длина данных, принятых от ОУ не соответствует полю команды.",
    "Ошибка адреса ОУ.",
    "Ошибка формата.",
    "Ошибка длины.",
    "Ошибка самоконтроля данных."
\};
void printRtError(char* block) {
    int index;
    unsigned int typeDmaBlock = MIL1553UD TD DMA BLOCK;
                                                              110Vunsigned int countServiceWords16 =
mil1553ud_dmaBlock_getCountServiceWords16(typeDmaBlock, block);
    unsigned short* block16 = (unsigned short*)block;
    int shift16 = 6*2 + countServiceWords16 - 1;
    unsigned int error = block16[shift16];
    LOGGER_PRINT("Error value = 0x*x:\n^n, error);
    for (index = 0; index < 16; index ++) {
        if (error \& (1<<index)) {
            LOGGER_PRINT("%s;\n", errorsRtString[index]);
        \mathcal{E}\}}
void processingRts(void) {
```
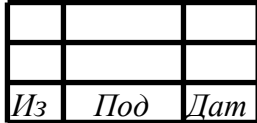

int index; for (index = 1; index < COUNT\_CH; index++)  $\frac{1}{2}$  //  $\frac{1}{2}$  //  $\frac{1}{2}$  //  $\frac{1}{2}$ if (configChannels.mIsReady[index]) { struct MIL1553\_DMA\_CONTAINER\_BLOCKS container; int ret, indexBlk;  $int fd = mil1553\_open(params.mNames[index]);$ ret = mil1553\_readDma(fd, &container); // чтение dma блоков if  $(GOOD_CODE == ret)$  { for (indexBlk = 0; indexBlk < container.mCount; indexBlk++) {  $char*$  block = container.mBlocks[indexBlk].mData; unsigned int typeDmaBlock = MIL1553UD\_TD\_DMA\_BLOCK;  $110Y$ unsigned int isSuccessTransaction = mil1553ud\_dmaBlock\_isSuccessTransaction(typeDmaBlock, block); unsigned int typeTransaction = mil1553ud dmaBlock qetTypeTransaction(typeDmaBlock, block); unsigned int freeTimer = mil1553ud dmaBlock getFreeTimer(typeDmaBlock, block); unsigned int countServiceWords16 = mil1553ud dmaBlock getCountServiceWords16(typeDmaBlock, block); unsigned int countDataWords16 = mil1553ud\_dmaBlock\_getCountDataWords16(typeDmaBlock, block); unsigned int subaddress = mil1553ud\_dmaBlock\_tdModeSubaddress(block); unsigned int activeBus = mil1553ud\_dmaBlock\_getActiveBus(typeDmaBlock, block); // накопление статистики statTest.mCh[index].mDmaBlk++;  $if$  (MIL1553UD\_FALSE == isSuccessTransaction) { // проверка на наличие ошибок statTest.mCh[index].mErr++; // печать инфо об ошибке PRINT\_LINE(); LOGGER\_PRINT("Error on RT%d: Freetimer= %u, Type= %d (%s), Bus= %s, SA= %d, ServiceWords= %d, DataWords= %d\n", index, freeTimer, typeTransaction, getMilTransactionString(typeTransaction), (activeBus == MIL1553\_BUS\_A) ? "A" : "5", subaddress, countServiceWords16, countDataWords16); printRtError(block); if (typeTransaction == 1) { if ((countDataWords16 > 0) && (isSuccessTransaction))  $\{$ unsigned short\* dataWord16 = (unsigned short\*)mil1553ud dmaBlock getPtrDataPart(block); LOGGER PRINT("%s: ", "Data words"); for (unsigned int  $i = 0$ ;  $i <$  count DataWords16;  $i$ ++)  $\{$ if  $(i == countDataWords16-1)$  { LOGGER PRINT(" $0x*x$ ; \n", dataWord16[i]);  $\}$  else  $\{$ LOGGER\_PRINT("0x%x,", dataWord16[i]);  $\}$  $\}$  $\}$  $\}$  $if$  (MIL1553UD FALSE ==  $isGoodData({\&} ( container.mBlocks[indexBlk]), index))$  { PRINT\_LINE(); LOGGER\_PRINT("Error in data on RT%d: Freetimer= %u, Type= %d, Bus= %s, SA= %d, ServiceWords= %d, DataWords= %d\n", index, freeTimer, typeTransaction, (activeBus == MIL1553\_BUS\_A) ? "A" : "B", subaddress, countServiceWords16, countDataWords16);

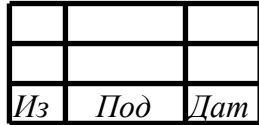

```
if (typeTransaction == 1)
                                 if ((countDataWords16 > 0) && (isSuccessTransaction))
{
                                     unsigned short* dataWord16 = (unsigned
short*)mil1553ud_dmaBlock_getPtrDataPart(block);
                                     LOGGER_PRINT("%s: ", "Data words");
                                    for(unsigned int i = 0; i < countDataWords16; i++)
{
                                         if (i == countDataWords16-1) {
                                             LOGGER PRINT("0x*x; \n", dataWord16[i]);
                                          } else {
                                         LOGGER_PRINT("0x%x,", dataWord16[i]);<br>}
\{\{\}\{\}\{ \}\{ \} } else {
                  LOGGER PRINT("ReadDma error in RT (%s) = d\nu.
params.mNames[index], ret);
 }
         mil1553_close(fd);<br>}
\left\{\begin{array}{ccc} & & \\ & & \end{array}\right\} }
}
void readDevices(void) {
     int index;
      // построение массива обнаруженных девайсов
     mil1553_getArrayDevices(&devices, &devicesCount);
    for (index = 0; index < devicesCount; index++) {
          LOGGER_PRINT("Device: '%s' deviceId= %d, revisionId= %d\n",
devices[index].mDev.mNameChannel, devices[index].mInfo.device_id,
devices[index].mInfo.revision);
     }
}
void readChannels(void) {
     int index;
     // построение массива обнаруженных каналов
    mil1553 qetArrayChannels(&channels, &channelsCount);
    for (index = 0; index < channelsCount; index ++) {
          int numDev = mil1553_getNumberDevice(&(channels[index]));
         LOGGER PRINT("Device= %d - Channel: '%s'\n", numDev,
channels[index].mNameChannel);
     }
}
void printResults(void) {
     PRINT_LINE();
     LOGGER_PRINT_STR("Test has finished\n");
     if (TRUE_VAL == configChannels.mIsReady[0])
         LOGGER_PRINT("bc s: dmablk= d: err= d:\n\begin{bmatrix}\n\frac{1}{2} \\
\frac{1}{2} \\
\frac{1}{2} \\
\frac{1}{2} \\
\frac{1}{2} \\
\frac{1}{2} \\
\frac{1}{2} \\
\frac{1}{2} \\
\frac{1}{2} \\
\frac{1}{2} \\
\frac{1}{2} \\
\frac{1}{2} \\
\frac{1}{2} \\
\frac{1}{2} \\
\frac{1}{2} \\
\frac{1}{2} \\
\frac{1}{2} \\
\frac{1}{2} \\
\frac{1}{2} \\
\frac{1}{2} \\
\frac{1}{2} \\
\fracstatTest.mCh[0].mDmaBlk, statTest.mCh[0].mErr);
     if (TRUE_VAL == configChannels.mIsReady[1])
         LOGGER_PRINT("rt1 %s: dmablk= %d; err= %d;\n", params.mNames[1],
statTest.mCh[1].mDmaBlk, statTest.mCh[1].mErr);
     if (TRUE_VAL == configChannels.mIsReady[2])
         LOGGER_PRINT("rt2 %s: dmablk= %d; err= %d;\n", params.mNames[2],
statTest.mCh[2].mDmaBlk, statTest.mCh[2].mErr);
```
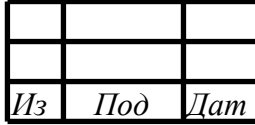

```
 if (TRUE_VAL == configChannels.mIsReady[3])
        LOGGER_PRINT("rt3 %s: dmablk= %d; err= %d;\n", params.mNames[3],
statTest.mCh[3].mDmaBlk, statTest.mCh[3].mErr);
     if (TRUE_VAL == configChannels.mIsReady[4])
        LOGGER_PRINT("rt4 %s: dmablk= %d; err= %d;\n", params.mNames[4],
statTest.mCh[4].mDmaBlk, statTest.mCh[4].mErr);
     if (TRUE_VAL == configChannels.mIsReady[5])
        LOGGER_PRINT("rt5 %s: dmablk= %d; err= %d;\n", params.mNames[5],
statTest.mCh[5].mDmaBlk, statTest.mCh[5].mErr);
    if (TRUE VAL == configChannels.mIsReady[6])
        LOGGER_PRINT("rt6 %s: dmablk= %d; err= %d;\n", params.mNames[6],
statTest.mCh[6].mDmaBlk, statTest.mCh[6].mErr);
     if (TRUE_VAL == configChannels.mIsReady[7])
        LOGGER_PRINT("rt7 %s: dmablk= %d; err= %d;\n", params.mNames[7],
statTest.mCh[7].mDmaBlk, statTest.mCh[7].mErr);
    if (TRUE VAL == configChannels.mIsReady[8])
        LOGGER_PRINT("rt8 %s: dmablk= %d; err= %d;\n", params.mNames[8],
statTest.mCh[8].mDmaBlk, statTest.mCh[8].mErr);
}
int isValidNameChannels(void) {
     int ret = TRUE_VAL;
     int index, indexOfAllCh;
    for (index = 0; index < COUNT_CH; index ++) {
         if (configChannels.mIsReady[index]) {
             int isGood = FALSE_VAL;
             for (indexOfAllCh = 0; indexOfAllCh < channelsCount; indexOfAllCh++) {
                  if (0 == strncmp (params.mNames[index],
channels[indexOfAllCh].mNameChannel, CHANNEL_NAME_LENGTH)) {
                      isGood = TRUE_VAL;
                 break;<br>}
}<br>{<br>{
 }
            if (isGood == FALSE_VAL) {
                LOGGER_PRINT("Bad channel name in index = d, name = 'ss'\n",
index, params.mNames[index]);
            ret = FALSE_VAL;
\left\{\begin{array}{cc} 1 & 1 \\ 1 & 1 \end{array}\right\}\left\{\begin{array}{ccc} & & \\ & & \end{array}\right\} }
     return ret;
}
void bcDebugProcessing(void) {
    int index = 0; // инрдекс КШ
     if (configChannels.mIsReady[index]) {
         SADDR_DATA regBcCondCode, regInstrPtr, regOpDataPtr;
         int fd = mil1553_open(params.mNames[index]);
        unsigned int numChannel = mil1553ud_getNumberChannel(fd);
         regBcCondCode.daddr = MIL_REG(numChannel, GPF_BC_COND_CODE_CH);
         regInstrPtr.daddr = MIL_REG(numChannel, START_ADR_INSTR_PTR_CH);
         regOpDataPtr.daddr = MIL_REG(numChannel, OP_DATA_RAM_PTR_CH);
        mil1553_readReg(fd, &regBcCondCode);
        mil1553_readReg(fd, &regInstrPtr);
        mil1553_readReg(fd, &regOpDataPtr);
         LOGGER_PRINT("> REG_BC_COND_CODE: bcrun= %s, fifoerr= %s, operr= %s,
insterr= %s, mbce= %s\n",
                       ((regBcCondCode.data & (1u<<31)) ? "1" : "0" ),
                       ((regBcCondCode.data & (1u<<3)) ? "1" : "0" ),
                       ( (regBcCondCode.data & (1u<<2)) ? "1" : "0" ),
                       ( (regBcCondCode.data & (1u<<1)) ? "1" : "0" ),
```
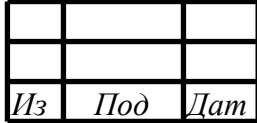

```
( (regBcCondCode.data & (1u<<0)) ? "1" : "0") );SADDR DATA instr;
        instr.daddr = MIL_REG(numChannel, BC_INSTR_RAM_CH) + ((regInstrPtr.data) &
0xFFF) * 4;mil1553_readReg(fd, &instr);
        LOGGER_PRINT(" REG_INSTR_PTR: sinstr_ptr= 0x%x, cinstr_ptr= 0x%x,
instruction= 0x*x\n.
                       (regInstrPtr.data>>16) & OxFFF,
                      (regInstrPtr.data & OxFFF),
                      (instr.data, 16));
        SADDR DATA oper;
        oper.daddr = MIL_REG(numChannel, BC_OPERATION_RAM_CH) +
((regOpDataPtr.data>>16) & 0xFFFF)*4;
        mil1553 readReg(fd, &oper);
        LOGGER PRINT(" REG OP DATA PTR: cop ptr= 0x%x, cdat ptr= 0x%x, operation=
0x*x\n",
                      (regOpDataPtr.data>>16) & OxFFF,
                      (regOpDataPtr.data & OxFFF),
                      (oper.data, 16));
       mil1553<sub>close</sub>(fd);
    \}\mathcal{E}#define STEP_SECONDS(secstep, seccounter, tvPrev, tvCur, tvDiff) \
    gettimeofday(&tvCur, NULL); \
    timersub(&tvCur, &tvPrev, &tvDiff); \
    if (tvDiff.tv_sec * 1000000 + tvDiff.tv_usec >= (secstep /*seconds*/ *
1000000) { \
        tvPrev = tvCur; \
        seccounter++;hasStep = MIL1553UD_TRUE: \ \ \ \ \\}void procCTest1(struct TParamCTest1 params) {
    int isValid;
    int countDevices;
    struct timeval tvPrev, tvCur, tvDiff;
    unsigned int allDurationSeconds;
    unsigned int curDurationSeconds;
    gettimeofday(&tvPrev, NULL);
    countDevices = mill553 qetCountDevices();
    if (countDevices == 0) \{ // проверяем, что девайсов нет - значит и теста нет
        LOGGER PRINT STR("Has founded 0 devices. Unable to perform the test.\n \cdot \cdot \cdotgoto END;
    \rightarrowreadDevices(); // печатаем список всех девайсов
    readChannels(); // печатаем список всех каналов
    isValid = isValidNameChannels(); // проверяем валидность имён каналов в
параметрах
    if (isValid == FALSE_VAL) \{ // если имена не валидны - теста нет
        LOGGER_PRINT_STR("Channel names is not valid.\n\cdot");
        goto END;
    \}loadMemFiles(); // читаем и парсим мем файлы
    initTestDuration(&params, &allDurationSeconds, &curDurationSeconds); //
устанавливаем длительность теста из параметров
    stopBc(); // останавливаем КШ, если вдруг он с прошлого раза не остановлен
    deinitChannels(); // сброс всех каналов
    initChannels(); // ининциализация заданных каналов
    LOGGER_PRINT_STR("Wait for test has finished, please...\n\cdot
```
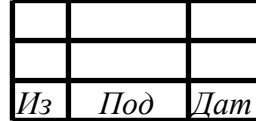

```
startBc(); // CTapT KW
    is\texttt{BcStoped} = \texttt{MIL1553UD_FALSE}int \text{ hasStep} = \text{MIL1553UD_TRUE}do
    { // цикл теста
        if (MIL1553UD_TRUE == hasStep) { // раз в шаг печатаем отладочную
информацию - это на случай если всё плохо
            //bcDebugProcessing();
            hasStep = MIL1553UD_FALSE;
        \}processingBc(); // обработка блоков ДМА КШ
        processingRts(); // обработка блоков ДМА ОУ
        STEP_SECONDS(1, curDurationSeconds, tvPrev, tvCur, tvDiff); // OTCUMTEBAEM
по одной секунде
    \mathcal{F}while (curDurationSeconds < allDurationSeconds); // проверка завершения теста
по длительности
    stopBc(); // останов КШ
    isBcStopped = MIL1553UD TRUE;
    unsigned int allDurationSecondsWait = 5;
    unsigned int curDurationSecondsWait = 0;
    if (configChannels.mIsReady[0]) { // если КШ имеется
        gettimeofday(&tvPrev, NULL);
        do { // ждём 5 секунд для остаточной отработки программы KIII
            processingBc(); // обработка блоков ДМА КШ
            processingRts(); // обработка блоков ДМА ОУ
            STEP_SECONDS(1, curDurationSecondsWait, tvPrev, tvCur, tvDiff);
        } while (curDurationSecondsWait < allDurationSecondsWait);
    \}deinitChannels(); // сброс всех каналов
    printResults(); // печать результатов теста
    PRINT_LINE();
    LOGGER_PRINT("Time spent on the test = d seconds\n", allDurationSeconds);
END:
    return;
\}
```
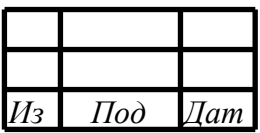
### 72 RU.MCKIO.20301-02 33 01

# ПРИЛОЖЕНИЕ В (ИНФОРМАЦИОННОЕ)

## Пример визуализации тестовой программы

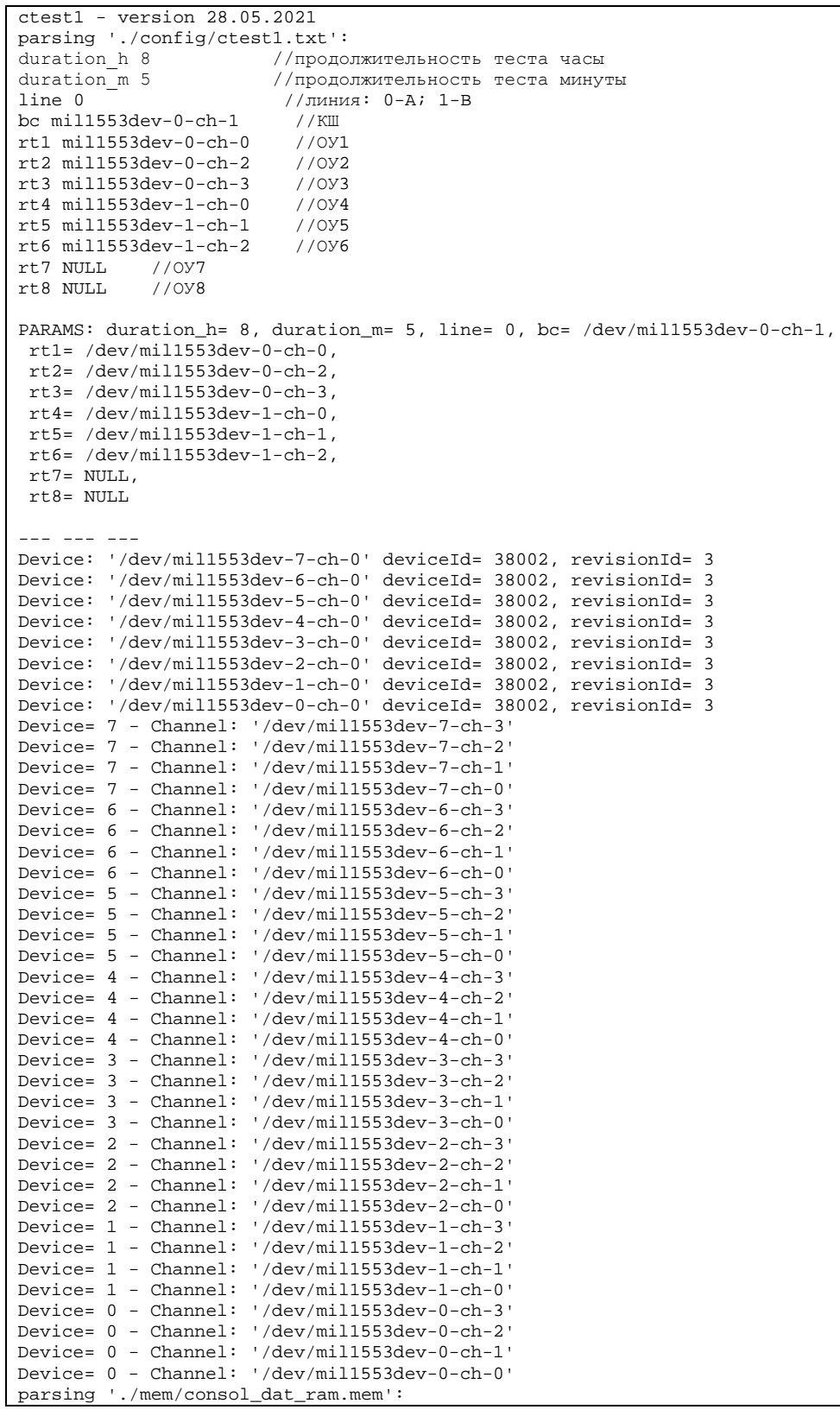

 $\frac{1}{2}$ 

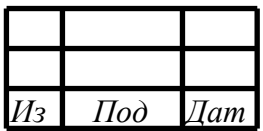

#### 73 RU.MCKIO.20301-02 33 01

- End parsing! parsing './mem/consol\_inst\_ram.mem': - End parsing! parsing './mem/consol\_op\_ram.mem': - End parsing! ./mem/consol\_inst\_ram.mem was writed. ./mem/consol\_op\_ram.mem was writed. ./mem/consol\_dat\_ram.mem was writed. Wait for test has finished, please... Test has finished bc /dev/mil1553dev-0-ch-1: dmablk= 142316289; err= $0;$ rt1 /dev/mil1553dev-0-ch-0: dmablk= 29961324; err= 0; rt2 /dev/mil1553dev-0-ch-2: dmablk= 29961324; err= 0;  $rt3$  /dev/mil1553dev-0-ch-3: dmablk= 29961324; err= 0; rt4 /dev/mill553dev-1-ch-0: dmablk= 29961324; err= 0;<br>rt5 /dev/mill553dev-1-ch-0: dmablk= 29961324; err= 0; rt6 /dev/mil1553dev-1-ch-2: dmablk= 29961324; err= 0; rt7 NULL: dmablk=  $0$ ; err=  $0$ ; rt8 NULL: dmablk= 0; err= 0; --- --- ---Time spent on the test = 29100 seconds

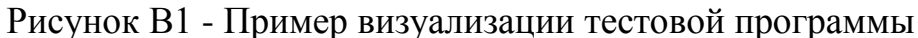

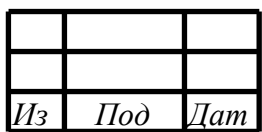

#### 74 RU.МСКЮ.20301-02 33 01

### СПИСОК СОКРАЩЕНИЙ

- ПО программное обеспечение;
- МКИО интерфейс по ГОСТ Р 52070-2003;
- КШ контроллер шины;
- ОУ оконечное устройство;
- МШ монитор шины;
- МША монитор шины адресный;

### DMA – direct memory access (прямой доступ к памяти);

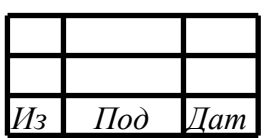

### 75 RU.MCKIO.20301-02 33 01

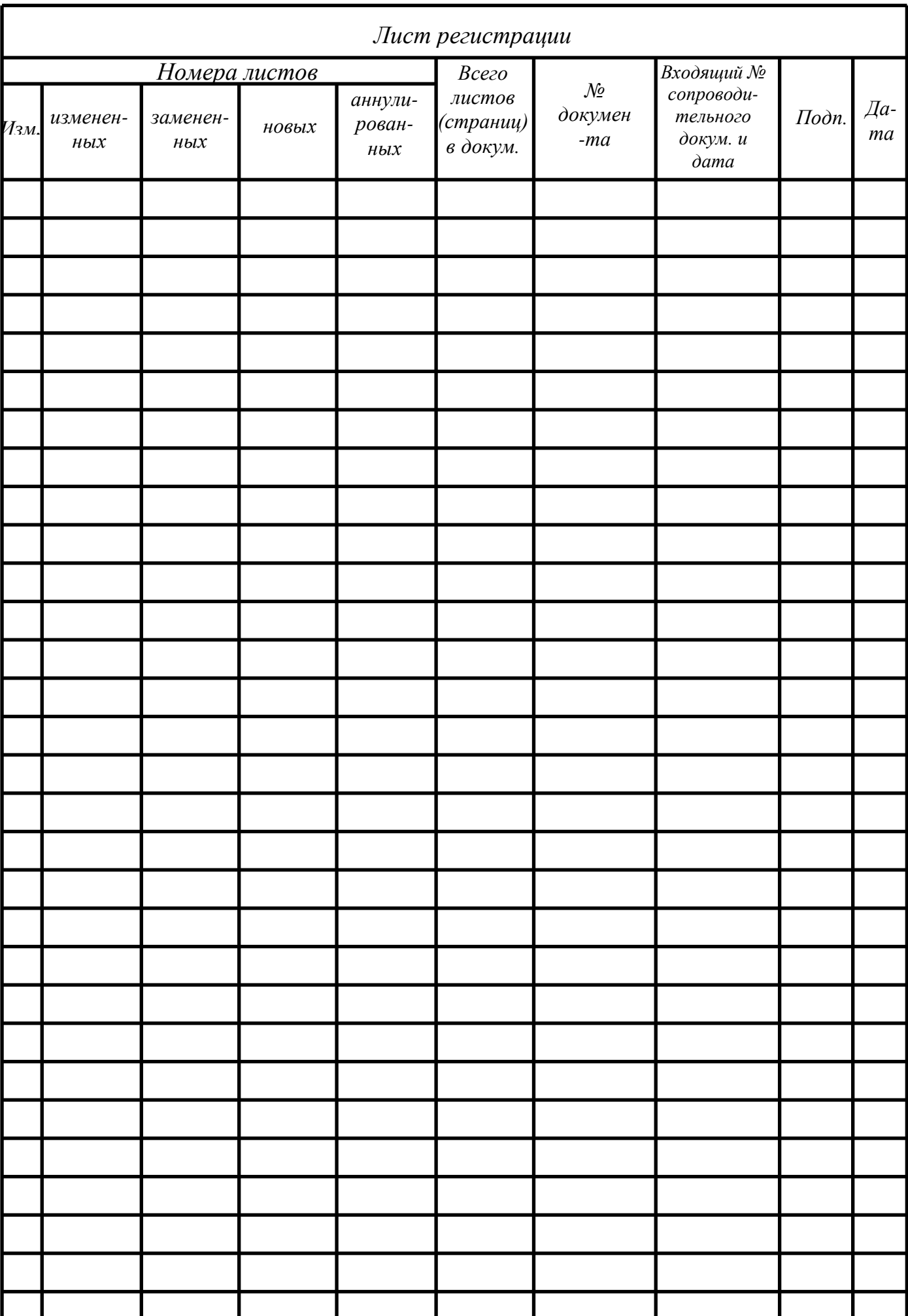